# Die Programmiersprache Go

Alan A. A. Donovan Brian W. Kernighan

ins Deutsche übertragen von Hans-Werner Heinzen

v1.0.1

# **Inhaltsverzeichnis**

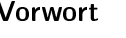

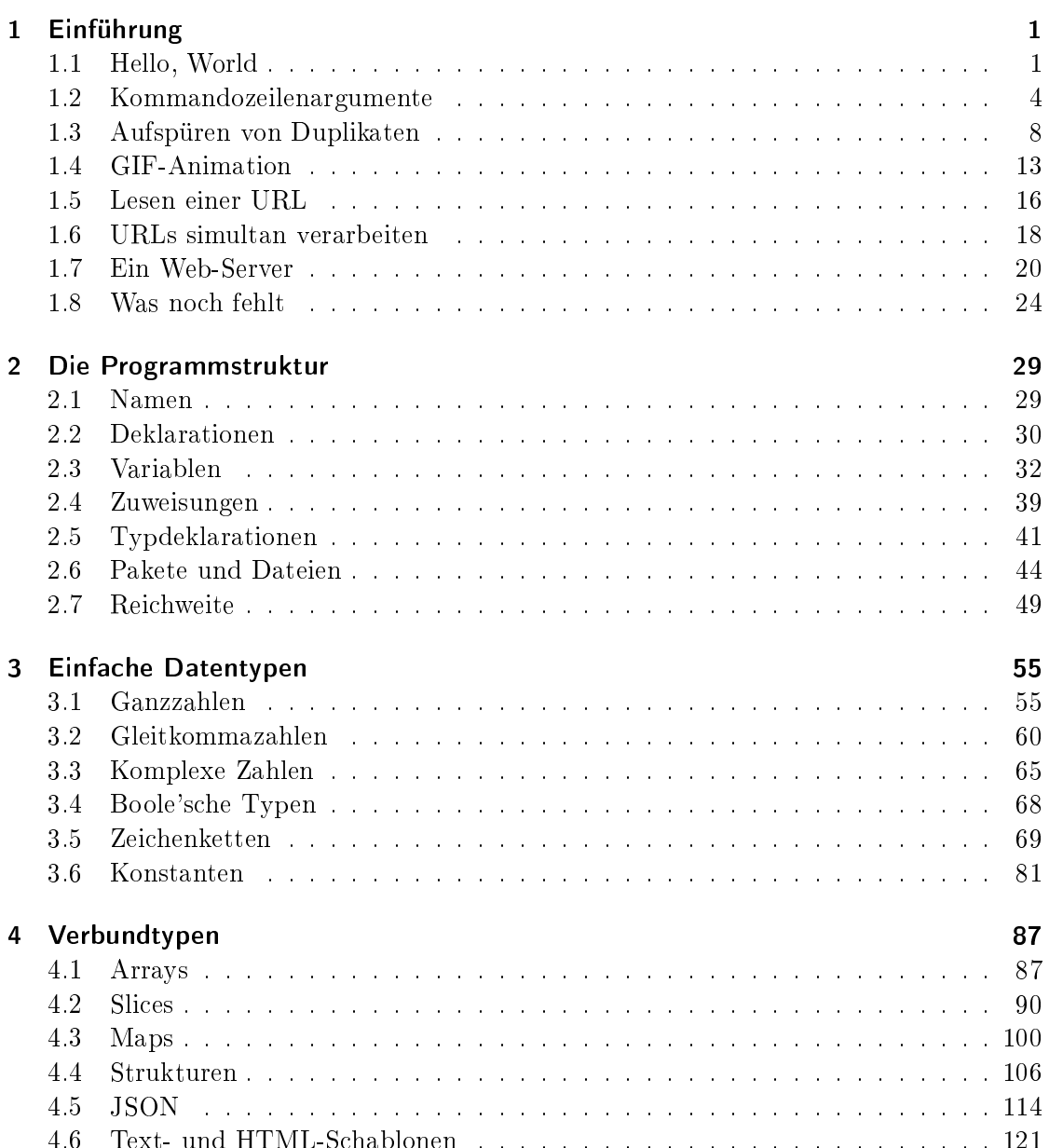

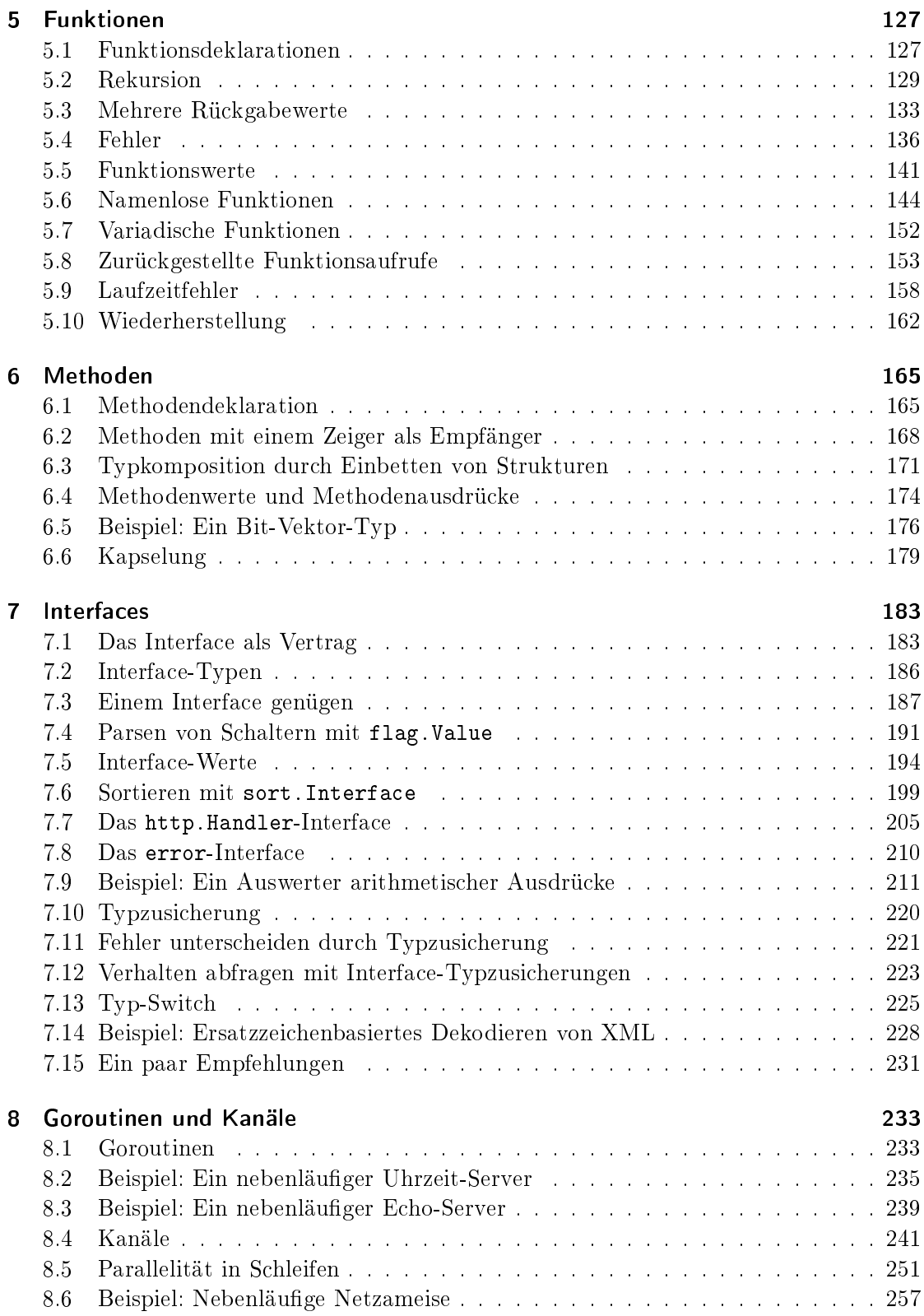

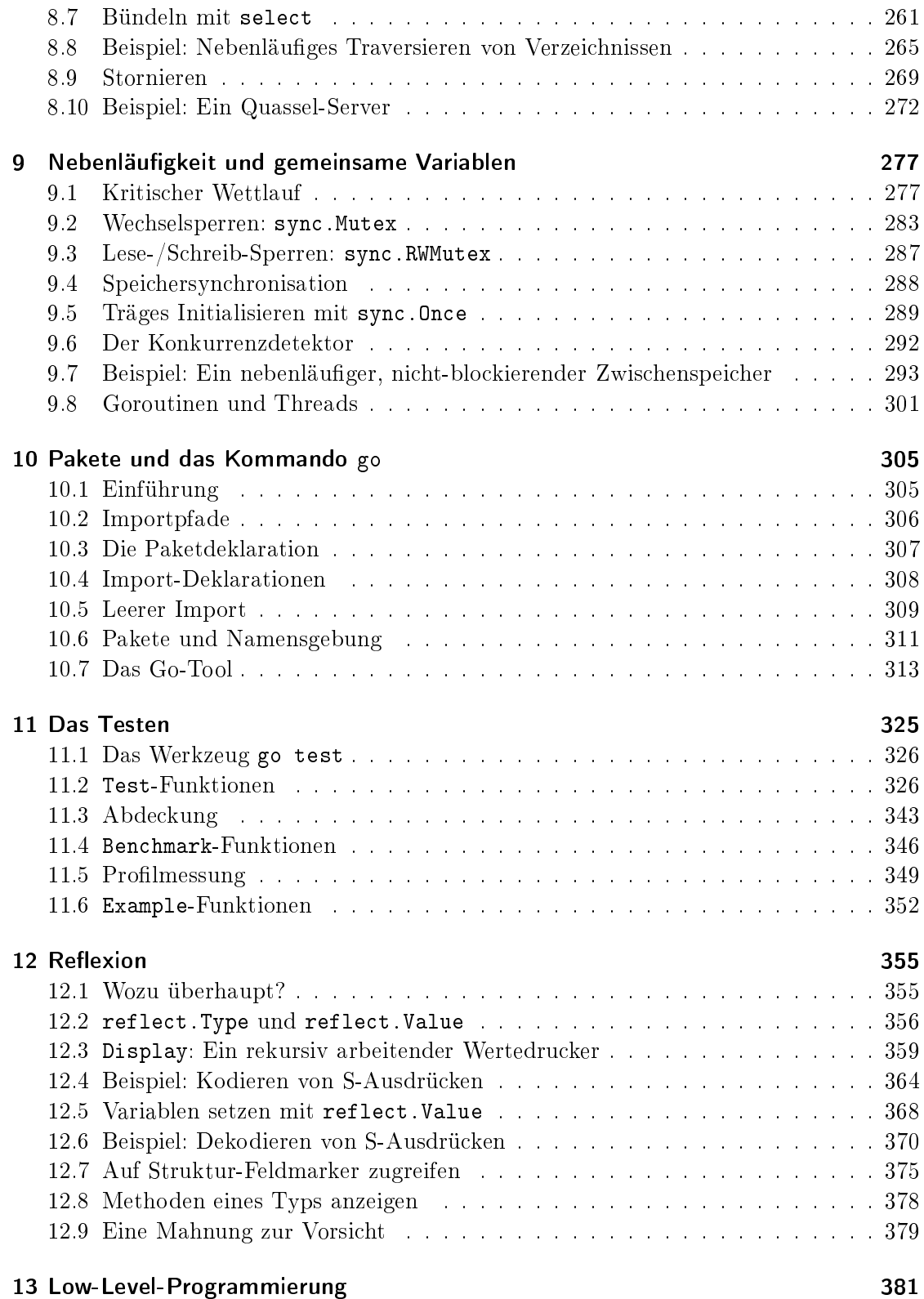

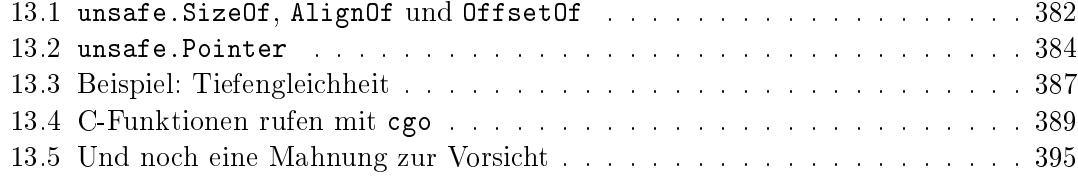

## Vorwort

Go is an open sour
e programming language that makes it easy to build simple, reliable, and efficient software" (aus dem Internetauftritt golang.org)

Go wurde erda
ht im September 2007 von Robert Griesemer, Rob Pike und Ken Thompson, damals alle bei Google beschäftigt, und im November 2009 wurde es veröffentlicht. Die Sprache und die sie begleitenden Werkzeuge zielten auf Ausdrucksstärke, auf Effizienz sowohl des Kompilierens als auch der Ausführung, sowie auf Effizienz beim Erarbeiten verlässli
her und robuster Programme.

Go ähnelt oberflächlich gesehen C, und wie C ist es ein Werkzeug für professionelle Programmierer, die groÿe Wirkung mit kleinsten Mitteln errei
hen. Aber es ist weit mehr als eine aktualisierte Version von C. Es übernimmt gute Ideen von vielen anderen Spra hen, vermeidet dabei aber Merkmale, die woanders zu Komplexität und unzuverlässigem Kode geführt haben. Seine Me
hanismen für Nebenläugkeit sind neu und wirkungsvoll, und seine Herangehensweise an Datenabstraktion und Objektorientiertes Programmieren ist ungewöhnlich flexibel. Und es besitzt eine automatische Speicherbereinigung, auch Müllabfuhr (garbage collection) genannt.

Go ist besonders gut geeignet zum Erstellen von Infrastruktur wie Netzwerkservern und Werkzeugen für Programmierer, doch im Grunde ist es eine universelle Sprache und wird in den verschiedensten Bereichen angewendet, wie für Grafiken, für Handy-Apps oder au
h für mas
hinelles Lernen. Es ist als Ersatz für typfreie Skriptspra
hen populär geworden, weil es eine gute Balance findet zwischen Ausdrucksstärke und Sicherheit: Go-Programme laufen typischerweise schneller als Programme dynamischer Sprachen, und sie leiden weniger unter Abstürzen und unerwarteten Typfehlern.

Go ist ein quelloffenes Projekt, also sind der Quellkode für Compiler, Bibliotheken und Werkzeuge für jeden zugängli
h. Eine rührige, weltweit verteilte Gemeinde trägt zum Pro jekt bei. Go läuft auf UNIX-artigen Betriebssystemen Linux, FreeBSD, OpenBSD, Mac OS X — und auf Plan 9 und Microsoft Windows. Programme, die für eine dieser Umgebungen geschrieben wurden, funktionieren in der Regel ohne Änderung auch in den anderen.

Dieses Buch soll Ihnen dabei helfen, mit Go von Anfang an effektiv zu sein: Nutzen Sie alle Vorteile der Spra
he und der Standardbibliothek, und s
hreiben Sie klare, Go-typis
he und effiziente Programme.

## Die Ursprünge von Go

Wie die Arten in der Biologie zeugen erfolgrei
he Spra
hen Na
hkommen, die die Vorteile ihrer Ahnen beibehalten; Kreuzungen führen man
hmal zu erstaunli
hen Stärken; und hin und wieder ers
heint eine neue Fähigkeit ohne Vorbild. Wir können viel darüber lernen, warum eine Sprache so ist, wie sie ist, und an welche Umgebung sie angepasst ist, wenn wir uns diese Einflüsse anschauen.

Die folgende Abbildung zeigt die wichtigsten Einflüsse früherer Programmiersprachen auf die Gestaltung von Go.

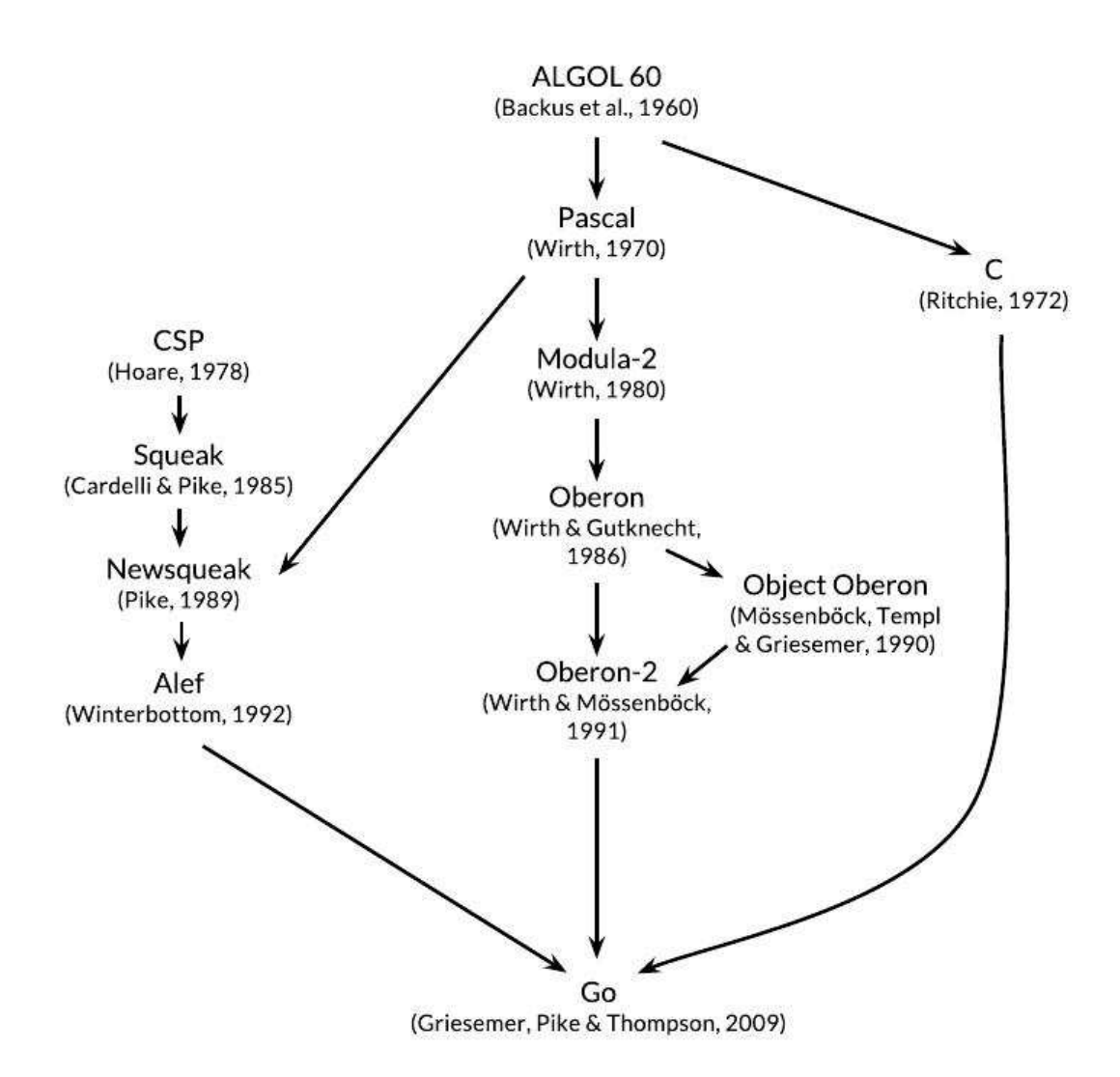

Go wird manchmal als "C-ähnliche Sprache" bezeichnet, oder als "C für das 21ste Jahrhundert". Von C hat Go geerbt: die Syntax für Ausdrücke, die Kontrollanweisungen, die

grundlegenden Datentypen, das Rufen mit Wertübergabe (
all by value), die Zeiger, und vor allem C's Bemühen um Programme, die zu effizientem Maschinenkode kompiliert werden und die ganz natürli
h mit dem jeweiligen Betriebssystem zusammenarbeiten.

Aber es gibt noch andere Vorfahren in Go's Stammbaum. Sehr einflussreich waren die Spra
hen einer Linie, die von Niklaus Wirth herrührt und mit Pas
al beginnt. Modula-2 regte das Paketierungskonzept an. Oberon schaffte den Unterschied zwischen Schnittstellen- und Implementierungdateien ab. Oberon-2 beeinflusste die Syntax für Paketimport und Paketdeklaration und lieferte die Syntax für die Methodendeklaration.

Eine weitere Linie in Go's Ahnenreihe, diejenige, die Go einzigartig unter den neuesten Programmiersprachen macht, ist eine Reihe wenig bekannter Experimentalsprachen, die bei den Bell-Laboratorien (Bell Labs) entwi
kelt wurden; sie wurden alle vom Konzept der Kommunizierenden Sequentiellen Prozesse (communicating sequential processes, CSP) beeinflusst, aus Tony Hoare's einflussreichem Aufsatz von 1978 über die Grundlagen der Nebenläugkeit. In CSP ist ein Programm zusammengesetzt aus parallel arbeitenden Prozessen, die keinen gemeinsamen Zustand kennen; die Prozesse kommunizieren und stimmen si
h ab mithilfe von Kanälen. Do
h das CSP von Hoare war eine formale Spra
he zum Beschreiben der grundlegenden Konzepte der Nebenläufigkeit, keine Sprache, um damit ausführbare Programme zu s
hreiben.

Rob Pike und andere experimentierten dann mit Implementierungen von CSP in e
hten Programmiersprachen. Die erste hieß Squeak ("Eine Sprache zum Kommunizieren mit Mäusen"), die Maus- und Tastaturereignisse handhaben konnte, und zwar über statisch erzeugte Kanäle. Es folgte Newsqueak mit einer C-ähnli
hen Syntax für Anweisungen und Ausdrü
ke und einer Pas
al-ähnli
hen Notation für Typen. Das war eine rein funktionale Spra
he inklusive Müllabfuhr, und zielte erneut auf das Handhaben von Tastatur-, Maus- und Window-Ereignissen. Kanäle wurden vollwertig (first-class values), dynamisch erzeugt und Variablen zuweisbar.

Das Betriebssystem Plan 9 trug diese Ideen weiter zu einer Sprache namens Alef. Alef versu
hte, aus Newsqueak eine lebensfähige Spra
he für Systemanwendungen zu ma
hen, do
h ohne automatis
he Spei
herbereinigung war das nebenläuge Programmieren zu mühsam.

Andere Konstrukte in Go bezeugen den Einfluss fremder Gene hier und dort; zum Beispiel ist iota eine lose Verbindung zu APL, und die lexikalis
he Rei
hweite in ges
ha
htelten Funktionen stammt aus Scheme (und den meisten Sprachen seither). Wir finden aber auch neue Mutationen. Sli
es, eine Neuerung in Go, bieten dynamis
he Arrays mit ezientem Direktzugriff, erlauben aber auch raffiniertere Arrangements gemeinsamen Zugriffs, die an verkettete Listen erinnern. Und ganz neu in Go ist die Anweisung defer.

## Das Projekt Go

Alle Programmiersprachen reflektieren die Programmierphilosophie ihrer Erfinder, wovon oft ein erhebli
her Anteil Reaktion auf wahrgenommene Mängel früherer Spra
hen ist. Das Go-Projekt entstand aus Frustration über einige Softwaresysteme bei Google, die

#### Vorwort

unter der Explosion ihrer Komplexität litten. (Dieses Problem hat ni
ht nur Google.)

Rob Pike drückte es so aus: "Komplexität ist multiplikativ": wenn man ein Problem eines Systems dadur
h löst, dass man einen Teil davon komplexer ma
ht, dann folgt, langsam aber si
her, zusätzli
he Komplexität in anderen Teilen. Mit dem ständigen Zwang, neue Funktionen, Optionen und Einstellmöglichkeiten anzubauen und möglichst schnell auszuliefern, ist es nur zu leicht. Einfachheit zu vernachlässigen; doch auf lange Sicht ist Einfa
hheit der S
hlüssel zu guter Software.

Einfachheit verlangt zu Beginn eines Projekts mehr Aufwand, um eine Idee zu ihrer Essenz zu verdichten, und über die Lebensdauer eines Projekts hinweg verlangt sie mehr Disziplin, um gute Änderungen von s
hle
hten oder gar bösartigen zu unters
heiden. Mit genügend groÿer Anstrengung kann man eine gute Änderung unterbringen, ohne das zu kompromittieren, was Fred Brooks "konzeptionelle Integrität" des Designs nannte; mit einer s
hle
hten Änderung geht das ni
ht, und eine bösartige taus
ht Einfa
hheit gegen ihre leichtfertige Verwandte, die Bequemlichkeit, ein. Nur mit einfachem Design kann ein System, während es wächst, stabil, sicher und in sich stimmig bleiben.

Zum Go-Projekt gehören zum Einen die Sprache selbst, dann seine Werkzeuge und seine Standardbibliothek, und nicht zuletzt eine Kultur radikaler Einfachheit. Und als "High-Level"-Sprache, die erst kürzlich erschienen ist, hat sie den Vorteil des erkennenden Blicks zurück. Sein Fundament ist fest und gut gefügt: es gibt eine Müllabfuhr, ein Paketierungssystem, Vollwertfunktionen (first-class functions), lexikalische Reichweiten, eine Systems
hnittstelle und unveränderli
he Strings, deren Text grundsätzli
h UTF-8-kodiert ist. Doch es gibt vergleichsweise wenige Einzelmerkmale (features), und es ist unwahrscheinli
h, dass es je mehr werden. Zum Beispiel gibt es keine impliziten numeris
hen Konversionen, es gibt weder Kon- no
h Destruktoren, kein Überladen von Operatoren und keine Vorgabewerte (default values) für Parameter. Es gibt keine Vererbung, keine generis
hen Konstrukte, keine Ausnahmezustände (ex
eptions), keine Makros, keine Annotation für Funktionen und keinen thread-lokalen Spei
her. Die Spra
he ist ausgereift und stabil und garantiert rückwärtskompatibel, das heißt, ältere Go-Programme können mit neueren Versionen von Compiler und Standardbibliothek kompiliert werden.

Go's Umgang mit Typen ist gut genug, um die meisten der fahrlässigen Fehler zu vermeiden, von denen Programmierer dynamis
her Spra
hen geplagt werden. Andererseits ist das Typsystem einfa
her als das verglei
hbarer Spra
hen mit Typprüfung. Diese Herangehensweise führt manchmal zu Inseln "typfreien" Programmierens innerhalb eines gröÿeren Gerüsts von Typen, und Programmierer in Go gehen ni
ht so weit wie die in C++ oder Haskell, wo Si
herheitseigens
haften in Form von typbasierten Beweisen präsentiert werden. In der Praxis bietet Go mit seinem relativ starken Typsystem viel Si
herheit und Performanz zur Laufzeit, ohne die Last, die ein komplexeres Typsystem mit sich brächte.

Go ermutigt dazu, si
h der Ar
hitektur zeitgenössis
her Re
hner bewusst zu werden, insbesondere der Bedeutung von Lokalität. Seine Standarddatentypen und die meisten Strukturen der Standardbibliothek sind so konstruiert, dass sie ganz natürli
h ohne explizites Initialisieren oder implizite Konstruktoren arbeiten; also sind relativ wenige Spei cherzuteilungen (memory allocations) und Speicherschreibzugriffe im Kode versteckt. Die Sammeltypen in Go (Stru
ts und Arrays) enthalten ihre Elemente direkt, wodur
h weni-

ger Spei
her, weniger Spei
herzuteilungen und weniger Zeigerauösungen nötig werden als bei Spra
hen, die mit indirekten Feldern arbeiten. Und weil der moderne Re
hner eine Parallelmaschine ist, besitzt Go nebenläufige Fähigkeiten auf der Basis des schon erwähnten CSP. Die in ihrer Größe variablen Stapelspeicher (stacks) von Go's leichtgewichtigen Threads, genannt Goroutinen, sind zu Beginn klein genug, dass das Erzeugen einer Goroutine billig und das Erzeugen von millionen praktikabel ist.

Go's Standardbibliothek — oft beschrieben als "Batterien inbegriffen" — liefert sauber definierte Bausteine und Schnittstellen für Datenein- und -ausgabe, Textverarbeitung, Grafik, Kryptografie, Netzwerkprogrammierung und verteilte Anwendungen, mit Unterstützung vieler Standarddateiformate und -protokolle. Die Bibliotheken und Werkzeuge stützen sich stark auf Konventionen und vermeiden damit den Bedarf an Konfiguration und Erläuterungen, vereinfa
hen so die Programmlogik und ma
hen vers
hiedene Go-Programme einander ähnlicher und damit leichter zu verstehen. Das Fertigen eines Projekts mit dem Go-Tool benutzt nur Dateinamen und Bezeichner des Kodes (und vereinzelt spezieller Kommentarzeilen) zum Festlegen all der Bibliotheken, ausführbaren Dateien, Tests, Messtests (benchmarks), Beispiele, plattformspezifischen Varianten und der Dokumentation des Pro jekts: die Spezikation ste
kt in den Go-Quellen selbst.

## Aufbau des Bu
hes

Wir setzen voraus, dass Sie s
hon in mindestens einer Spra
he programmiert haben, sei es in einer kompilierten Sprache wie C, C++ oder Java, sei es in einer interpretierten Sprache wir Python, Ruby oder JavaScript. Wir werden also nicht alles ausbuchstabieren als wären Sie unbele
kte Anfänger. Die Syntax wird vertraut ers
heinen, ebenso Variablen, Konstanten, Ausdrü
ke, Kontrollkonstrukte und Funktionen.

Kapitel 1 ist eine Einführung in die grundlegenden Konstrukte von Go, die dur
h ein Dutzend Programme für alltägli
he Aufgaben vorgestellt werden, als da wären: Dateien lesen und s
hreiben, Texte formatieren, Bilder erstellen, und das Kommunizieren von Internet-Klienten und Servern.

Kapitel 2 bes
hreibt die Strukturelemente eines Go-Programms: Deklarationen, Variablen, Typen, Pakete, Dateien und Rei
hweiten. Kapitel 3 erläutert Zahlen, Wahrheitswerte, Strings und Konstanten, und erklärt wie man Uni
ode verarbeitet. Kapitel 4 bes
hreibt Verbundtypen, also sol
he, die aus einfa
heren zusammengesetzt werden, und zwar als Arrays, Maps, Strukturen und Slices, die Go-spezifische Form dynamischer Listen. Kapitel 5 deckt Funktionen ab und diskutiert Fehlerbehandlung sowie panic, re
over und die Anweisung defer.

Kapitel 1 bis 5 enthalten also die Basis, die Teil jeder gängigen imperativen Spra
he sind. Go-Syntax und Stil unterscheiden sich zuweilen von denen anderer Sprachen, doch das sollten si
h Programmierer in kurzer Zeit aneignen können. Die übrigen Kapitel konzentrieren si
h auf Themen, für die Go's Herangehensweise weniger konventionell ist: das sind Methoden, Interfaces, Nebenläufigkeit, Pakete, Testen und Reflexion.

An Ob jektorientiertes Programmieren geht Go auf eher ungewöhnli
he Weise heran. Es

#### Vorwort

gibt weder eine Klassenhierar
hie no
h überhaupt Klassen; komplexeres Ob jektverhalten wird nicht über Vererbung sondern über Komposition von einfacherem erreicht. Jedem benutzerdefinierten Typ, also nicht nur den Strukturen, können Methoden zugeordnet werden, und die Beziehung zwischen konkretem und abstraktem Typ (Interface) ist eine implizite; also kann ein konkreter Typ au
h Interfa
es genügen, von denen sein Designer keine Ahnung hatte. Methoden werden in Kapitel 6 behandelt, Interfa
es in Kapitel 7.

Kapitel 8 präsentiert Go's Herangehensweise an Nebenläugkeit, die auf die Idee der kommunizierenden sequentiellen Prozesse (CSP) aufbaut und die Form von Goroutinen und Kanälen annimmt. Kapitel 9 erläutert dann die eher traditionellen Aspekte der Nebenläufigkeit, die sich auf gemeinsame Variablen stützt.

Kapitel 10 beschreibt Pakete, die dem Strukturieren der Bibliotheken dienen. Außerdem wird gezeigt, wie man das Go-Tool effektiv einsetzt, nämlich fürs Umwandeln, Testen, Untersu
hen der Performanz, fürs Kodeformatieren, Dokumentieren, und so weiter, all das mit einem einzigen Kommando.

Kapitel 11 bes
häftigt si
h mit dem Testen, bei dem Go einen bemerkenswert einfa
hen Ansatz verfolgt: anstatt eines Frameworks, das mit komplexen Abstraktionen überladen ist, bevorzugt Go einfa
he Werkzeuge und Bibliotheken. Das testing-Paket bildet die Basis, auf die man, falls nötig, komplexere Abstraktionen aufbauen kann.

Kapitel 12 erörtert Reflexion, also die Fähigkeit eines Programms, seine Binnenstruktur zur Laufzeit zu untersuchen. Reflexion ist ein wirkmächtiges Werkzeug, aber eins, das mit Vorsicht einzusetzen ist. Diese Kapitel versucht die richtige Balance zu finden, indem es aufzeigt, wie Reflexion bei der Implementierung einiger wichtiger Go-Bibliotheken eingesetzt wurde. Kapitel 13 erklärt die mörderis
he Einzelheiten des Low-Level-Programmierens mit dem unsafe-Paket, wel
hes das Go-Typsystem umgehen kann ... wenn das angemessen ist.

Zu jedem Kapitel gibt es eine Reihe von Übungen, mit denen Sie Ihr Verständnis prüfen und mit denen Sie auÿerdem Ergänzungen und Alternativen zu unseren Beispielen erkunden können.

Alle Kodebeispiele dieses Bu
hes, triviale mal ausgenommen, stehen zum Download im öffentlichen Git-Repositorium unter gopl.io zur Verfügung. Jedes Beispiel wird durch den Paket-Importpfad identifiziert und kann bequem mit dem Kommando go get kopiert, kompiliert und installiert werden. Dazu brau
hen Sie einen Ordner, der Ihr Go-Arbeitsberei
h sein soll, und eine gesetzte Umgebungsvariable GOPATH, die dorthin zeigt. Das Go-Tool übernimmt dann das Anlegen der Ordner, wenn nötig. Zum Beispiel:

```
$ export GOPATH=$HOME/gobook # Arbeitsbereich wählen
$ go get gopl.io/ch1/helloworld # kopieren, kompilieren, installieren
$ $GOPATH/bin/helloworld # ausführen
Hello, 世界
```
Zum Ausführen der Beispiele brau
hen Sie mindestens Go Version 1.5.

\$ go version go version go1.5 linux/amd64 Ist Ihr installiertes Go-Tool älter, oder fehlt es ganz, so installieren Sie entspre
hend den Anweisungen unter https://golang.org/doc/install.

## Wo gibt's noch mehr Information?

Die beste Informationsquelle zu Go ist der offizielle Netzauftritt https://golang.org, mit Zugriff auf die Dokumentation inklusive der Go-Sprachbeschreibung (Go Programming Language Specification), auf die Standardpakete, und so weiter. Dort gibt es auch Anleitungen, wie man Go-Kode schreibt und wie man das gut macht, sowie eine Menge weiterer Texte und Videos, die eine wertvolle Ergänzung zu diesem Bu
h sind. Im Go-Blog blog.golang.org gibt es ein paar der besten Aufsätze über Go; das sind Texte zum Entwi
klungsstand der Spra
he, darüber, was für die Zukunft geplant wird, Beri
hte von Konferenzen sowie ausführli
he Behandlung vers
hiedenster mit Go verknüpfter Themen.

Besonders nützlich beim Online-Zugriff auf Go (und bedauernswerte Beschränkung dieses papierenen Bu
hes) ist die Mögli
hkeit, Go-Programme von den Web-Seiten aus zu starten, auf denen sie bes
hrieben werden. Die Funktionalität wird vom Go-Spielplatz (Go PlaygroundPlayground) unter play.golang.org zur Verfügung gestellt, und kann in andere Seiten eingebettet werden; Beispiele sind die Dokumentationsseiten, die das Werkzeug godo bereitstellt.

Auf dem Go-Spielplatz kann man bequem mit kleinen Programmen experimentieren, um das eigene Verständnis der Syntax, der Semantik oder der Pakete der Standardbibliothek zu prüfen, und er ersetzt in vielerlei Hinsi
ht die read-eval-print-Loop (REPL) anderer Spra
hen. Dur
h dauerhafte (persistent) URLs eignet er si
h hervorragend, um Kode-S
hnipsel an andere weiterzugeben, um Fehler zu melden oder um Vors
hläge zu ma
hen.

Auf den Spielplatz baut die Go-Tour unter tour.golang.org auf, die mit einer Abfolge von kleinen interaktiven Lektionen über grundlegende Konzepte und Konstrukte dur
h die Spra
he führt.

Hauptna
hteil sowohl des Spielplatzes als au
h der Tour ist, dass nur die Standardpakete importiert werden können und dass viele Bibliotheksfunktionen — zum Beispiel für Netzwerkprogrammierung — aus praktischen oder Sicherheitsgründen nur eingeschränkt benutzt werden können. Außerdem braucht man dafür jedes Mal den Zugriff aufs Internet. Also müssen Sie aufwendigere Experimente mit Go-Programmen auf Ihrem eigenen Re
hner dur
hführen. Zum Glü
k ist der Download-Prozess unkompliziert, sodass es Sie nur ein paar Minuten kosten sollte, die Go-Distribution von golang.org zu kopieren und mit dem Entwi
keln am eigenen Re
hner zu beginnen.

Weil Go ein quelloffenes Projekt ist, dürfen Sie auch den Quellkode jedes Typs und jeder Funktion der Standardbibliothek online unter https://golang.org/pkg einsehen; derselbe Kode ist natürli
h au
h Teil der kopierten Distribution. Nutzen Sie das, um herauszufinden, wie etwas funktioniert, um Antworten auf Detailfragen zu finden, und um zu sehen wie die Experten richtig gutes Go schreiben.

#### Vorwort

## Danksagung

Rob Pike und Russ Cox aus dem harten Kern des Go-Teams haben das Manuskript mehrere Male sorgfältig gelesen; ihre Kommentare zu allem, von der Wortwahl bis zu Aufbau und Struktur, waren von uns
hätzbarem Wert. Beim Übersetzen ins Japanis
he tat Yoshiki Shibata weit mehr als seine Pflicht: sein Adlerauge fand zahlreiche Unstimmigkeiten im englis
hen Text und mehrere Fehler im Kode. Wir wissen das gründli
he Si
hten und die Kommentare zum Manuskript von Brian Goetz, Corey Kosak, Arnold Robbins, Josh Blee
her Snyder und Peter Weinberger sehr zu s
hätzen.

Wir s
hulden Sameer Ajmani, Ittai Balaban, David Crawshaw, Billy Donohue, Jonathan Feinberg, Andrew Gerrand, Robert Griesemer, John Linderman, Minux Ma, Brian Mills, Bala Natarajan, Cosmos Nicolau, Paul Staniforth, Nigel Tao und Howard Trickey Dank für viele hilfrei
he Vors
hläge. Wir danken au
h David Brailsford und Ralph Levien für Rats
hläge zum S
hriftsatz.

Unser Lektor Greg Doen
h bei Addison-Wesley bra
hte die ganze Sa
he ins Rollen und stand uns seitdem immer hilfrei
h zur Seite. Das AW-Produktionsteam John Fuller, Dayna Isley, Julie Nahil, Chuti Prasertsith und Barbara Wood — war einsame Spitze; mehr Hilfe können Autoren ni
ht erwarten.

Alan Donovan mö
hte auÿerdem danken: Sameer Ajmani, Chris Demetriou, Walt Drummond und Reid Tatge bei Google für die zugestandene Zeit zum S
hreiben; Stephen Donovan für Rat und Ermunterung zur re
hten Zeit; und vor allen anderen seiner Frau Leila Kazemi für stete Begeisterung und unerschütterlichen Beistand für dieses Projekt, und das trotz langer Stunden Zerstreut- und Abwesenheit vom Familienleben meinerseits.

Brian Kernighan ist Freunden und Kollegen zutiefst dankbar für ihre Geduld und Na
hsi
ht, während er langsam auf dem Pfad der Erkenntnis wandelte, und besonders seiner Frau Meg, die das Bü
hers
hreiben und so vieles andere immer zuverlässig unterstützte.

> New York O
> tober 2015

## <sup>1</sup> Einführung

Dieses Kapitel ist eine Rundreise durch die wichtigsten Teilbereiche von Go. Wir hoffen. s
hon hier genügend Information und Beispiele zu geben, damit Sie mögli
hst bald ügge und produktiv werden. Die Beispiele hier und im Rest des Bu
hes haben Aufgaben im Bli
k, denen man au
h im wirkli
hen Leben begegnet. Wir wollen Ihnen einen Vorgeschmack auf die große Bandbreite der Programme geben, die man mit Go schreiben kann, angefangen bei simpler Dateiverarbeitung und etwas Grafik bis hin zu nebenläufigen Internet-Klienten und Servern. Natürli
h können wir in einem ersten Kapitel ni
ht alles erklären aber das Studium sol
her Programme ist eine wirkungsvolle Lernmethode.

Beim Erlernen einer neuen Programmierspra
he neigt man automatis
h dazu, Kode so zu s
hreiben, wie man ihn in einer bereits bekannten Spra
he s
hreiben würde. Seien Sie sich dessen bewusst und versuchen Sie es zu vermeiden. Wir haben uns bemüht zu zeigen. wie man guten Go-Kode s
hreibt; nutzen Sie das als Orientierung für Ihren eigenen Kode.

## 1.1 Hello, World

Wir wollen mit dem inzwischen traditionellen Hello-World-Beispiel beginnen, das schon 1978 im Einführungskapitel von "The C Programming Language" stand. C hatte wohl den direktesten Einfluss auf Go, und "Hello, world" veranschaulicht ein paar zentrale Konzepte.

```
gopl.io/ch1/helloworld
package main
import "fmt"
func main() {
    fmt.Println("Hello, 世界")
}
```
Go wird kompiliert! Der Go-Werkzeugsatz wandelt das Quellprogramm und all das, wovon es abhängt, in Befehle der Mas
hinenspra
he eines Re
hners um. Alle Werkzeuge werden über ein einziges Kommando namens go erreicht, welches eine Reihe von Unterkommandos kennt. Das einfachste Unterkommando heißt run. Es kompiliert den Quellkode aus einer oder aus mehreren Quelldateien, deren Namen auf .go enden, bindet es mit Bibliotheksfunktionen zusammen, und startet dann die erzeugte ausführbare Datei. (Das \$ steht hier und im gesamten Buch für die Eingabeaufforderung.)

```
$ go run helloworld.go
```
#### 1 Einführung

Es überras
ht ni
ht, dass jetzt ers
heint:

Hello,

Go arbeitet von Haus aus mit Unicode, kann also Text in allen Sprachen der Welt handhaben.

Wenn das Programm mehr als eine Eintagsfliege sein soll, werden Sie es wahrscheinlich nur einmal kompilieren und das Ergebnis für später spei
hern wollen. Dafür gibt es go build:

\$ go build helloworld.go

Das erzeugt eine ausführbare Binärdatei namens helloworld, die jederzeit ohne weitere Vorbereitung ausgeführt werden kann:

\$ ./helloworld Hello, 世界

Wir haben alle wesentli
hen Beispiele bes
hriftet, um daran zu erinnern, dass sie über das Quellkode-Repositorium dieses Bu
hes unter gopl.io bezogen werden können:

gopl.io/ch1/helloworld

Wenn Sie go get gopl.io/ch1/helloworld ausführen, holen Sie sich damit den Quellkode und legen ihn in einem zugehörigen Verzei
hnis ab. In den Abs
hnitten 2.6 und 10.7 steht mehr zu diesem Thema.

Spre
hen wir nun über das Programm selbst. Go-Kode wird in Pakete gegliedert, die dem entspre
hen, was in anderen Spra
hen Bibliotheken oder Module sind. Ein Paket besteht aus einer oder mehreren .go-Quelldateien in einem Verzei
hnis; dort steht, was das Paket tut. Jede Quelldatei beginnt mit einer Paketdeklaration (hier: pa
kage main), die festlegt, zu wel
hem Paket die Datei gehört, darauf folgt eine Liste anderer Pakete, die importiert werden, und dann kommen die zum Programm gehörenden Deklarationen dieser Datei.

Die Go-Standardbibliothek enthält über 100 Pakete für die übli
hen Aufgaben wie Eingabe, Ausgabe, Sortieren oder Manipulieren von Text. Zum Beispiel enthält das Paket fmt Funktionen für formatierte Ausgabe und für das S
annen von Eingabedaten. Eine wichtige Ausgabefunktion in fmt heißt Println; sie druckt einen oder mehrere Werte getrennt dur
h Leerzei
hen und mit einem Zeilenvors
hub am Ende, sodass eine einzelne Ausgabezeile entsteht.

Paket main ist speziell. Es definiert ein ausführbares Programm, keine Bibliothek. Innerhalb des main-Pakets ist die Funktion main ebenfalls speziell: hier beginnt die Programmausführung. Was au
h immer main tut, das ist, was das Programm tut. Aber natürli
h wird main normalerweise Funktionen anderer Pakete rufen, die dann den Großteil der Arbeit übernehmen, wie in unserem Beispiel die Funktion fmt.Println.

Wir müssen dem Compiler mitteilen, welche Pakete eine Quelldatei braucht; das ist die Aufgabe der import-Deklarationen, die auf die pa
kage-Deklaration folgen. Unser Hello-World-Programm benutzt nur eine Funktion aus einem anderen Paket, andere Programme haben mehr zu importieren.

Sie müssen die (und nur die) Pakete importieren, die au
h benutzt werden. Eine Umwandlung s
hlägt fehl, wenn ein import fehlt oder wenn ein ni
ht benötigtes deklariert wurde. Diese strenge Regel verhindert, dass si
h Verweise auf unbenutzte Pakete während der Evolution eines Programms ansammeln.

Die import-Deklarationen müssen auf die package-Deklaration folgen. Dahinter besteht das Programm aus Deklarationen von Funktionen, Variablen, Konstanten und Typen (jeweils beginnend mit einem der S
hlüsselwörter fun
, var, onst oder type); die Reihenfolge ist meist ohne Belang. Unser erstes Programm ist in etwa so kurz, wie ein Programm nur sein kann: es deklariert nur eine Funktion, die wiederum nur eine weitere Funktion aufruft. Um Platz zu sparen, werden wir bei man
hen Beispielen hier im Text die pa
kage- und die import-Deklarationen unters
hlagen; sie sind aber in der jeweiligen Quelldatei enthalten, und müssen es au
h sein, damit kompiliert werden kann.

Eine Funktionsdeklaration besteht aus dem S
hlüsselwort fun
, dem Namen der Funktion, einer Parameterliste (bei main ist sie leer), einer Ergebnisliste (hier ebenfalls leer) und einem von ges
hweiften Klammern einges
hlossen Funktionsrumpf: das sind die Anweisungen, die definieren, was zu tun ist. Wir werden uns Funktionen im Kapitel 5 genauer ans
hauen.

Go braucht keine Semikolons am Ende von Anweisungen oder Deklarationen, außer wenn zwei davon auf einer Zeile stehen. Beim Kompilieren werden Zeilenvors
hübe, denen bestimmte Vokabeln folgen, zu Semikolons konvertiert; das Platzieren der Zeilenvors
hübe wirkt si
h also auf das Analysieren (parsing) des Go-Kodes aus. Zum Beispiel muss deshalb die öffnende Schweifklammer { einer Funktion in derselben Zeile stehen wie das Ende der func-Deklaration, und im Ausdruck x + y ist ein Zeilenvorschub nach dem +-Operator aber ni
ht davor erlaubt.

In Bezug auf Kodeformatierung nimmt Go eine strenge Haltung ein. Das Werkzeug gofmt bringt Kode in das Standardformat, und das Unterkommando fmt des go-Kommandos wendet gofmt auf alle Dateien eines angegebenen Pakets an, bzw. ohne diese Angabe auf alle des aktuellen Verzei
hnisses. Wir haben alle Go-Quelldateien dieses Bu
hes von gofmt formatieren lassen, und Sie sollten si
h angewöhnen, das au
h mit Ihrem Kode zu tun. Ein Format zum Standard zu erheben, erspart uns viele unnütze Bagatelldiskussionen, und, was noch wichtiger ist, es ermöglicht eine große Bandbreite automatisierter Kodeumformungen, die ni
ht ma
hbar wären, wären willkürli
he Formate erlaubt.

Viele Texteditoren können so eingerichtet werden, dass sie bei jedem Dateischreiben gofmt aufrufen, sodass Ihr Quellkode immer ordentli
h formatiert wird. Ein ähnli
hes Werkzeug namens goimports kümmert sich außerdem ums Einfügen oder Löschen von import-Deklarationen, je na
h Notwendigkeit. Es ist ni
ht Teil der Standarddistribution, aber Sie können es si
h lei
ht besorgen mit dem Kommando:

#### \$ go get golang.org/x/tools/cmd/goimports

Für die meisten Nutzer ist es normal, mit dem Werkzeug go Pakete fernzukopieren (download), umzuwandeln, die zugehörigen Tests zu fahren, die Dokumentation anzuzeigen, und so weiter. Wir sehen uns das im Abs
hnitt 10.7 genauer an.

### 1.2 Kommandozeilenargumente

Die meisten Programme verarbeiten irgendwel
he Eingaben und erzeugen irgendwel
he Ausgaben; das ist im Wesentlichen die Definition eines Computerprogramms. Aber wie kommen die Programme an die Eingabedaten, auf denen sie dann operieren? Einige Programme erzeugen ihre Daten selbst, aber viel häufiger stammt die Eingabe aus einer externen Quelle: einer Datei, einer Netzwerkverbindung, aus der Ausgabe eines anderen Programms, vom Benutzer über Tastatur, als Kommandozeilenargumente und so weiter. Die nächsten Beispiele erörtern einige dieser Möglichkeiten, und wir beginnen mit den Kommandozeilenargumenten.

Das Paket os liefert unter anderem Funktionen, die mit dem Betriebssystem in programmunabhängiger Weise zusammenarbeiten. Kommandozeilenargumente sind dem Programm über eine Variable Args aus dem Paket os zugänglich; der Name außerhalb des os-Pakets lautet also os.Args.

Die Variable os args ist ein String-*Slice* – Slices sind ein grundlegendes Konzept in Go, über das wir bald mehr sagen wollen. Fürs Erste stellen Sie sich ein Slice als Folge s einer veränderlichen Anzahl von Array-Elementen- vor, wobei ein einzelnes Element mit s[i] angesprochen werden kann und eine zusammenhängende Teilfolge mit s[m:n]. Die Anzahl der Elemente ist durch len(s) festgelegt. Wie in den meisten anderen Programmiersprachen wird auch in Go mit halboffenen Intervallen indiziert, welche den ersten Index enthalten, den letzten aber ausschließen, weil das die Logik vereinfacht. Zum Beispiel enthält ein Slice  $s[m:n]$ , wenn  $0 \le m \le n \le len(s)$  ist, n-m Elemente.

Das erste Element von os. Args, also os. Args[0], ist der Kommandoname selbst; die anderen Elemente sind dann die Argumente, die dem Programm beim Start mitgegeben wurden. Ein Slice-Ausdruck der Form  $\mathsf{s}[m:n]$  liefert ein Slice, das Bezug nimmt auf die Elemente m bis n-1; für unser nächstes Beispiel brauchen wir also jene im Slice os. Args[1:len(os. Args)]. Wird m oder n weggelassen, dann ist die Voreinstellung 0 bzw. len(s), also können wir das gewünschte Slice kurz mit os. Args[1:] bezeichnen.

Es folgt eine Implementierung des Unix-Kommandos e
ho, das die mitgegebenen Kommandozeilenargumente auf einer Zeile ausgibt. Es importiert zwei Pakete, die hier in einer geklammerten Liste anstatt mit einzelnen import-Deklarationen angegeben sind. Beide Formen sind erlaubt — üblicherweise wird die Listenform benutzt. Die Reihenfolge der Importe ist egal; das Werkzeug gofmt sortiert die Paketnamen in alphabetis
her Reihenfolge. (Wenn es mehrere Versionen für ein Beispielprogramm gibt, dann werden wir sie nummerieren, damit Sie immer wissen, wovon wir reden.)

gopl.io/ch1/echo1

// Echo1 zeigt seine Kommandozeilenargumente an. package main

<sup>1</sup> Ein String ist eine Zei
henkette. A.d.Ü

<sup>2</sup> Ein Array ist eine Kette glei
hartiger Werte. A.d.Ü

#### 1.2 Kommandozeilenargumente

```
import (
    "fmt"
    "os"
)
func main() {
    var s, sep string
    for i := 1; i < len(os.Args); i++ {
        s += sep + os.Args[i]
        sep = " "}
    fmt.Println(s)
}
```
Kommentare fangen mit // an. Der Text zwis
hen // und dem Zeilenende ist Erläuterung für Programmierer und wird vom Compiler nicht beachtet. Nach gutem Brauch beschreiben wir jedes Paket mit einem Kommentar unmittelbar vor seiner package-Deklaration; bei einem main-Paket besteht dieser Kommentar aus einem oder mehreren Sätzen, die das Programm als Ganzes bes
hreiben.

Die var-Deklaration deklariert zwei Variablen s und sep vom Typ string. Eine Variable kann mit seiner Deklaration au
h vorbelegt werden. Ges
hieht das ni
ht explizit, so wird sie implizit mit dem *Nullwert* (zero value) ihres Typs vorbelegt; der ist 0 für numerische Typen und der leere String "" für Strings. Die Deklaration in unserem Beispiel initialisiert also s und sep als leere Strings. Mehr zu Variablen und Deklarationen in Kapitel 2.

Für Zahlen bietet Go die übli
hen arithmetis
hen und logis
hen Operatoren. Wenn man aber den Operator + auf Strings anwendet, dann verkettet er deren Werte, sodass der Ausdruck

sep + os.Args[i]

für die Verkettung von sep und os. Args[i] steht. Die Anweisung, die wir im Programm benutzen:

 $s$  += sep + os. Args[i]

ist eine Zuweisung, die den alten Wert von s mit sep und os. Args[i] verkettet und es dann wieder s zuweist; sie ist äquivalent zu:

 $s = s + sep + os. Args[i]$ 

Der Operator += ist ein Zuweisungsoperator. Zu jedem arithmetischen oder logischen Operator wie + oder \* gibt es einen zugehörigen Zuweisungsoperator.

Das echo-Programm hätte seine Ausgabe auch Stück für Stück in einer Schleife drucken können, do
h in dieser Version baut es einen String zusammen, indem es wiederholt Text am Ende anfügt. Der String s beginnt sein Leben als leerer String, das heißt mit dem Wert "", und jeder S
hleifendur
hlauf hängt ein Stü
k Text an; ab dem zweiten Dur
hlauf wird auch jedes Mal ein Leerzeichen eingefügt, sodass am Ende der Schleife ein solches zwischen jedem Argument steht. Das ist ein quadratischer Prozess, der bei einer große Anzahl von Argumenten teuer würde — für echo sind viele Argumente aber unwahrscheinlich. Wir

#### 1 Einführung

werden in diesem Kapitel noch mehrere verbesserten echo-Versionen zeigen, und ein anderes Beispiel wird sich ernsthaft mit Ineffizienz auseinandersetzen.

Die Schleifenvariable i für den Index wird im ersten Teil der for-Schleife deklariert. Das Symbol := ist Teil einer Variablenkurzdeklaration, einer Anweisung, die eine oder mehrere Variablen deklariert und ihnen adäquate Typen entsprechend den Vorgabewerten zuweist; mehr dazu im nä
hsten Kapitel.

Die Inkrement-Anweisung i++ addiert 1 zu i; sie ist äquivalent zu i += 1, was wiederum äquivalent ist zu i = i + 1. Analog gibt es eine Dekrement-Anweisung i--, die 1 subtrahiert. In Go sind das Anweisungen, und ni
ht Ausdrü
ke, wie das in den meisten Sprachen der C-Familie der Fall ist; also ist  $j = i$ ++ verboten. Außerdem gibt es sie nur in der Postx-Form, sodass --i ebenfalls verboten ist.

In Go gibt es nur eine Schleifenart, die for-Schleife. Sie hat aber verschiedene Erscheinungsformen, wovon eine so aussieht:

```
for startschritt; bedingung ; zählschritt {
    // keine oder mehr Anweisungen
}
```
Die drei Bestandteile der for-Klausel werden nie geklammert. Die S
hweifklammern sind aber zwingend und die öffnende muss in derselben Zeile stehen wie der zählschritt.

Der optionale startschritt wird durchlaufen, bevor die Schleife ihre Arbeit aufnimmt. Wenn er vorhanden ist, dann muss er eine einfache Anweisung sein, das heißt, eine Variablenkurzdeklaration, eine Inkrement-Anweisung, eine Zuweisung oder ein Funktionsaufruf. Die bedingung ist ein Boole'scher Ausdruck, der zu Beginn jedes Durchlaufs ausgewertet wird; ist das Ergebnis true, werden die Anweisungen des S
hleifenrumpfs ausgeführt. Der zählschritt wird nach dem Schleifenrumpf ausgeführt, danach die bedingung neu ausgewertet. Die S
hleife endet, wenn die bedingung false wird.

Jeder dieser drei Teile kann weggelassen werden. Gibt es weder startschritt noch zählschritt, dann können auch die Semikolons wegfallen:

```
// eine traditionelle "while"-Schleife
for bedingung {
    \frac{1}{2}...
}
```
Wird die bedingung weggelassen (in jeglicher Erscheinungsform), zum Beispiel hier:

```
// eine traditionelle Endlosschleife
for {
    // ...
}
```
dann hat man eine Endloss
hleife; S
hleifen dieser Art werden dann gewöhnli
h anders beendet, zum Beispiel dur
h eine Anweisung break oder return.

Eine weitere Form der for-S
hleife iteriert über den Werteberei
h von Datentypen wie Strings oder Sli
es. Dies zeigen wir in einer zweiten Version des e
ho-Programms:

```
g \circ p \cdot i \cdot o / ch1 / echo2
```

```
// Echo2 zeigt seine Kommandozeilenargumente an.
package main
import (
    "fmt"
    "os"
)
func main() {
    s, sep := "", ""
    for \Box, arg := range os. Args[1:] {
        s += sep + argsep = " "}
    fmt.Println(s)
}
```
Bei jedem S
hleifendur
hlauf erzeugt range ein Wertepaar: den Index und den Wert des Elements zu diesem Index. In unserem Beispiel brau
hen wir den Index ni
ht, aber die Syntax einer range-S
hleife verlangt, dass, wenn wir das Element haben wollen, wir uns au
h mit dem Index abgeben müssen. Man könnte nun auf die Idee kommen, den Index einer offensichtlich temporären Variablen temp zuzuweisen und dann zu ignorieren. Doch Go erlaubt keine unbenutzten lokalen Variablen, sodass ein Umwandlungsfehler die Folge wäre.

Die Lösung heißt: Benutze den Leeren Bezeichner namens \_ (also: Unterstrich). Den Leeren Bezeichner kann man immer dann benutzen, wenn die Syntax nach einem Variablennamen verlangt, die Programmlogik aber ni
ht. Also zum Beispiel, wenn wir den unerwüns
hten S
hleifenindex verwerfen wollen, weil wir nur den Elementwert brau
hen. Die meisten Go-Programmierer werden diese Methode für das echo-Programm bevorzugen, weil das Indizieren von os.Args hier implizit und ni
ht explizit ist, was Fehler vermeidet.

Diese Programmversion benutzt eine Variablenkurzdeklaration, um s und sep zu initialisieren; wir hätten sie genausogut getrennt deklarieren können. Man kann String-Variablen auf vers
hiedene Weise deklarieren glei
hbedeutend sind:

```
s := "var s string
var s = ""
var s string = ""
```
Warum sollten Sie die eine der anderen Form vorziehen? Am kürzesten ist die erste, eine Variablenkurzdeklaration, aber man kann sie nur innerhalb einer Funktion verwenden, also ni
ht für Variablen auf Paketebene. Die zweite Form verlässt si
h auf das standardmäßige Vorbelegen von Strings mit "". Die dritte Form wird kaum genutzt, außer zum glei
hzeitigen Deklarieren mehrerer Variablen. Die vierte nennt explizit den Variablentyp, was redundant ist, wenn der Vorgabewert denselben Typ hat, aber notwendig, falls das

#### 1 Einführung

ni
ht so ist. Sie sollten die ersten beiden Formen benutzen. Und zwar die mit explizitem Initialisieren, um zu betonen, dass der Vorgabewert wi
htig ist, und die mit implizitem Initialisieren, wenn's egal ist.

Wie oben schon bemerkt, bekommt der String s bei jedem Schleifendurchlauf einen komplett neuen Inhalt. Die Anweisung += erzeugt einen neuen String, indem sie den alten String, ein Leerzeichen und das jeweils nächste Argument verkettet und dem neuen String s zuweist. Der alte Inhalt von s wird nicht länger gebraucht und bei nächster Gelegenheit dur
h die automatis
he Spei
herbereinigung entsorgt.

Wenn die betroffene Datenmenge groß ist, kann das teuer werden. Einfacher und effizienter ist das mit der Funktion Join aus dem strings-Paket zu lösen:

```
g \circ p \cdot i \cdot o / ch1 / echo3func main() {
     fmt.Println(strings.Join(os.Args[1:], " "))
}
```
Und wenn uns schließlich das Ausgabeformat egal ist, weil wir nur die Werte sehen wollen, viellei
ht für eine Fehlersu
he, so lassen wir Println für uns formatieren:

```
fmt.Println(os.Args[1:])
```
Die Ausgabe dieser Anweisung sieht aus wie die, die wir von strings.Join bekommen würden, nur ist sie einges
hlossen in e
kige Klammern. Jedes Sli
e lässt si
h so dru
ken.

Übung 1.1: Ändern Sie das echo-Programm so, dass es außerdem noch os. Args[0] dru
kt, also den Namen mit dem es gestartet wurde.

Übung 1.2: Ändern Sie das e
ho-Programm so, dass es Index und Wert jedes seiner Argumente in eine eigene Zeile dru
kt.

Übung 1.3: Experimentieren Sie. Messen Sie die unters
hiedli
hen Laufzeiten unserer potentiell ineffizienten Versionen und der, die strings. Join benutzt. (Abschnitt 1.6 zeigt Teile des Pakets time, und in Abs
hnitt 11.4 steht, wie man Messtests (ben
hmarks) für eine systematis
he Performanzanalyse s
hreibt.)

## 1.3 Aufspüren von Duplikaten

Programme, die Dateien kopieren, drucken, durchsuchen, sortieren, zählen und so weiter, haben alle eine ähnli
he Struktur: eine S
hleife über die Eingabedaten, irgendeine Verarbeitung für jedes Element, und das Erzeugen einer Ausgabe während der Verarbeitung oder am Ende. Wir zeigen jetzt drei Varianten eines Programms namens dup; zum Teil inspiriert vom Unix-Kommando uniq, das na
h aufeinanderfolgend doppelten Zeilen su
ht. Die hier genutzten Datenstrukturen und Pakete sind Muster, die lei
ht angepasst werden können.

Die erste Version von dup dru
kt jede Zeile, die mehr als einmal von der Standardeingabe kommt mit ihrer Häufigkeit vorneweg. Dieses Programm macht uns mit der if-Anweisung, dem Datentyp map und dem Paket bufio bekannt.

```
g \circ p \cdot i \cdot o / ch \cdot / d \cdot u p \cdot 1
```

```
// Dup1 druckt den Text jeder Zeile, die mehr als einmal von
// os.Stdin kommt, und die Häufigkeit ihres Auftretens.
package main
import (
    "bufio"
    "fmt"
    "os"
)
func main() {
    counts := make(map[string]int)
    input := bufio.NewScanner(os.Stdin)
    for input.Scan() {
        counts[input.Text()]++
    }
    // ACHTUNG: ignoriert mögliche Fehler in input.Err()
    for line, n := range counts {
        if n > 1 {
            fmt.Printf("%d\t%s\n", n, line)
        }
    }
}
```
Wie beim for werden in der if-Anweisung niemals Klammern um die Bedingung gesetzt, und der Anweisungsrumpf braucht seine Schweifklammern. Optional ist ein else-Zweig, der dann dur
hlaufen wird, wenn die Bedingung ni
ht erfüllt ist.

Eine Map spei
hert eine Menge von S
hlüssel-Wert-Paaren, und für die Map-Operationen Spei
hern, Abrufen und Existenzprüfung wird eine konstante Laufzeit garantiert. S
hlüssel darf von jedem Typ sein, dessen Werte mit == verglichen werden können; üblich sind Strings. Wert darf alles mögli
he sein. Hier im Beispiel sind die S
hlüssel Strings und die Werte sind Ganzzahlen. Die Standardfunktion make erzeugt eine neue, leere Map; sie kann aber no
h mehr. Maps werden in Abs
hnitt 4.3 ausführli
h behandelt.

Jedesmal, wenn dup eine Eingabezeile liest, wird die Zeile als S
hlüssel zur Map benutzt, um den entsprechenden Wert hochzuzählen. Die Anweisung counts[input.Text()]++ entspri
ht den folgenden beiden Anweisungen:

line := input.Text() counts[line] = counts[line] + 1

Kein Problem, wenn die Map den S
hlüssel no
h ni
ht kennt. Beim ersten Auftreten einer neuen Zeile wird der rechtsstehende Ausdruck counts[line] zum Nullwert seines Typ ausgewertet; für Ganzzahlen ist das 0.

Um das Ergebnis zu drucken, benutzen wir eine zweite for-Schleife mit range, diesmal über alle Elemente von ounts. Wie oben produziert jeder Dur
hlauf zwei Ergebnisse, einen S
hlüssel und den Wert des Map-Elements zu diesem S
hlüssel. Die Reihenfolge

#### 1 Einführung

der Map-Iterationen ist ni
ht festgelegt; faktis
h aber ist sie zufällig und ändert si
h ein übers andere Mal. Das ist so gewollt, weil damit verhindert wird, dass si
h ein Programm auf eine bestimmte Ordnung verlässt, die ja do
h ni
ht garantiert ist.

Weiter zum Paket bufio: dieses macht Ein- und Ausgabe effizient und bequem. Eine besonders wi
htige Einri
htung ist ein Typ namens S
anner, wel
her Eingabedaten liest und sie in Zeilen aufbri
ht; das ist meist der einfa
hste Weg, Daten in Zeilenform zu verarbeiten.

Das Programm benutzt eine Variablenkurzdeklaration für eine neue Variable input vom Typ bufio.S
anner.

#### input := bufio.NewScanner(os.Stdin)

Dieser Scanner liest von der Standardeingabe des Programms. Aufruf von input. Scan() liest die nächste Zeile und entfernt das Zeichen für Zeilenvorschub am Ende; ans Ergebnis kommt man dann mit input.Text(). Die Funktion S
an gibt true zurü
k, solange es eine Zeile gibt, und false, wenn keine Daten mehr da sind.

Wie printf in C und anderen Sprachen produziert fmt. Printf eine formatierte Ausgabe aus einer Liste von Ausdrü
ken. Sein erstes Argument ist ein Format-String, der festlegt, wie die na
hfolgenden Argumente zu formatieren sind. Das Format jedes dieser Argumente wird dur
h ein Konversionszei
hen festgelegt, einem Prozentzei
hen gefolgt von einem Bu
hstaben. Zum Beispiel formatiert %d eine Ganzzahl in ihre Dezimaldarstellung und %s wird zum Wert des String-Operanden expandiert.

Printf kennt mehr als ein Dutzend sol
her Konversionen, die von Go-Programmierern Verben (verbs) genannt werden. Die folgende Tabelle ist bei weitem nicht vollständig, zeigt aber s
hon viele Mögli
hkeiten:

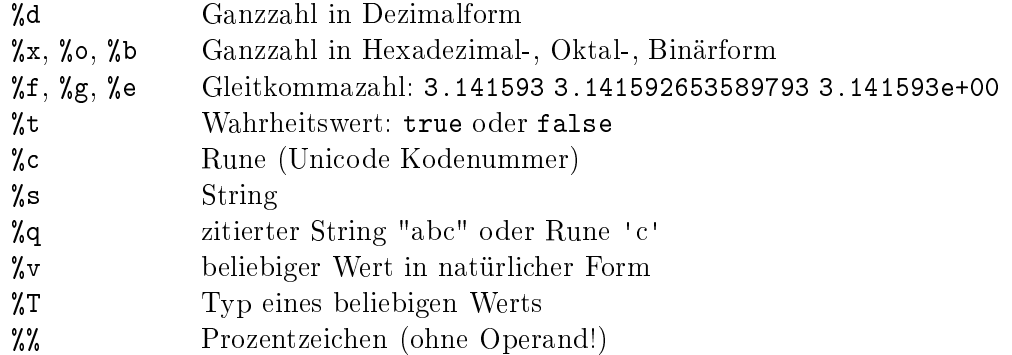

Der Formatstring in dup1 enthält außerdem das Tabulatorzeichen \t und den Zeilenvorschub \n. String-Literale können solche Fluchtsequenzen (escape sequences) enthalten, die für ansonsten unsi
htbare Zei
hen stehen. Printf dru
kt von si
h aus keine Zeilenvors
hübe. Es gibt die Konvention, dass Formatierungsfunktionen, deren Namen auf f enden, wie zum Beispiel log.Printf oder fmt.Errorf, si
h na
h den Formatierungsregeln von fmt.Printf ri
hten. Analog folgen sol
he mit ln am Namensende dem Verhalten von fmt.Println, formatieren also ihre Argumente gemäÿ %v und hängen einen Zeilenvors
hub an.

Viele Programme lesen wahlweise von der Standardeingabe oder aus den Dateien einer

Dateinamenliste. Die nächste Version von dup kann sowohl die Standardeingabe lesen, als au
h eine Liste von Dateinamen verarbeiten, indem es os.Open auf jede dieser Dateien anwendet:

```
qopl.io/ch1/dup2
```

```
// Dup2 druckt die Häufigkeit und den Inhalt jeder Zeile, die mehr als
// einmal vorkommt. Es liest von os.Stdin oder aus Dateien einer Liste.
package main
import (
    "bufio"
    "fmt"
    "os"
)
func main() {
    counts := make(map[string]int)
    files := os. Args[1:]if len(files) == 0 \{countLines(os.Stdin, counts)
    } else {
        for _, arg := range files {
            f, err := os.Open(arg)
            if err != nil {
                fmt.Fprintf(os.Stderr, "dup2: %v\n", err)
                continue
            }
            countLines(f, counts)
            f.Close()
        }
    }
    for line, n := range counts {
        if n > 1 {
            fmt.Printf("%d\t%s\n", n, line)
        }
    }
}
func countLines(f *os.File, counts map[string]int) {
    input := bufio.NewScanner(f)
    for input.Scan() {
        counts[input.Text()]++
    }
    // ACHTUNG: ignoriert mögliche Fehler in input.Err()
}
```
Die Funktion os. Open gibt zwei Werte zurück. Der erste ist eine offene Datei (\*os. File), woraus der Scanner im Anschluss liest.

#### 1 Einführung

Das zweite Ergebnis von os.Open ist ein Wert vom Standardfehlertyp error. Wenn err gleich dem speziellen Standardwert nil ist, dann war das Dateiöffnen erfolgreich. Die Datei wird gelesen, und nachdem das Ende der Eingabe erreicht ist, schließt Close die Datei wieder und gibt alle zugehörigen Ressourcen frei. Ist aber err nicht gleich nil, dann ist etwas s
hiefgegangen. In diesem Fall bes
hreibt der error-Wert das Problem. Unsere einfa
h gestri
kte Fehlerbehandlung s
hreibt eine Na
hri
ht in die Standardfehlerausgabe, benutzt dabei Fprintf und das Verb %v, wel
hes den Wert eines beliebigen Typs in einem Standardformat dru
kt. Dann ma
ht dup mit der nä
hsten Datei weiter; die Anweisung continue springt zum nächsten Durchlauf der umschließenden for-Schleife.

Weil wir den Kode zumutbar kurz halten wollten, verhalten si
h unsere ersten Beispiele absi
htli
h etwas na
hlässig in Bezug auf Fehlerbehandlung. Klar, wir müssen den Fehler von os Open abfragen, doch wir ignorieren die weniger wahrscheinlichen Fehler, die während des Lesens mit input.S
an auftreten könnten. Wir wollen die Stellen markieren, an denen wir Fehlerabfragen ausgelassen haben, und in Abs
hnitt 5.4 werden wir dann Fehlerbehandlung im Einzelnen betrachten.

Bea
hten Sie, dass der Aufruf von ountLines vor dessen Deklaration erfolgt. Funktionen und andere Ob jekte auf Paketebene können in beliebiger Reihenfolge deklariert werden.

Eine Map ist eine Referenz auf eine mit make erzeugte Datenstruktur. Wenn man eine Map einer Funktion übergibt, erhält die Funktion eine Kopie dieser Referenz. Also wird jede Änderung, die die Funktion an der eigentli
hen Datenstruktur vornimmt, au
h über die Referenz des Rufers auf die Map si
htbar. In unserem Beispiel kann main die Werte sehen, die von countLines in die counts-Map eingefügt wurden.

Die bisherigen Versionen von dup arbeiten in einem "Datenstrom-Modus"; je nach Bedarf wird Eingabe gelesen und in Zeilen aufgespalten, sodass diese Programme im Prinzip beliebig viele Eingabedaten verarbeiten können. Alternativ dazu könnte man alle Eingabedaten auf einmal in den Spei
her saugen, sie komplett in Zeilen zerlegen, und diese dann verarbeiten. Die folgenden Version, dup3, arbeitet so. Sie ma
ht uns vertraut mit der Funktion ReadFile aus dem io/ioutil-Paket, die den gesamten Inhalt einer Datei anhand ihres Namens liest, und mit strings.Split, wel
he einen String in ein Sli
e aus Teilstrings aufspaltet. (Split ist das Gegenstü
k zu strings.Join, das wir s
hon kennengelernt haben.)

Wir haben dup3 etwas vereinfacht. Erstens liest es nur Dateien anhand der Namen und ni
ht aus der Standardeingabe, weil ReadFile als Argument einen Namen verlangt. Zweitens wandert das Zählen wieder zurü
k na
h main, weil es nur no
h an einer Stelle gebrau
ht wird.

```
g \circ p \cdot i \circ / c \cdot h 1/dup 3
package main
import (
      "fmt"
      "io/ioutil"
      "os"
      "strings"
```

```
func main() {
    counts := make(map[string]int)
    for _, filename := range os.Args[1:] {
        data, err := ioutil.ReadFile(filename)
        if err != nil {
            fmt.Fprintf(os.Stderr, "dup3: %v\n", err)
            continue
        }
        for \Box, line := range strings. Split(string(data), "\n") {
            counts[line]++
        }
    }
    for line, n := range counts {
        if n > 1 {
            fmt.Printf("%d\t%s\n", n, line)
        }
    }
}
```
ReadFile gibt ein Byte-Sli
e zurü
k, das zu einem String konvertiert werden muss, bevor es mit strings.Split zerha
kt werden kann. Wir werden Strings und Byte-Sli
es im Abs
hnitt 3.5.4 ausführli
h behandeln.

Unter der Haube benutzen bufio. Scanner, ioutil. ReadFile und ioutil. WriteFile die Methoden Read und Write von \*os. File, doch solche kleinteiligen Routinen braucht man selten direkt. Höher aggregierte Funktionen, wie eben die aus bufio oder io/ioutil, sind viel lei
hter zu benutzen.

Übung 1.4: Ändern Sie dup2 so, dass es die Namen aller Dateien druckt, in denen jede doppelte Zeile vorkommt.

## 1.4 GIF-Animation

)

Das nä
hste Programm zeigt eine elementare Anwendung von Go's Standardpaket image, mit dem wir eine Folge von Bitmap-Bildern erzeugen und diese dann als GIF-Animation kodieren wollen. Die Bilder — man nennt sie Lissajous-Figuren — waren der Grundstoff für die visuellen Effekte in den Science-Fiction-Filmen der 60er Jahre. Es sind Kurven die dur
h Überlagerung zweier harmonis
her Kurven in zwei Dimensionen entstehen, wenn zum Beispiel zwei Sinuskurven den x- und den y-Eingang eines Oszilloskops beliefern. Abbildung 1,1 zeigt ein paar Beispiele.

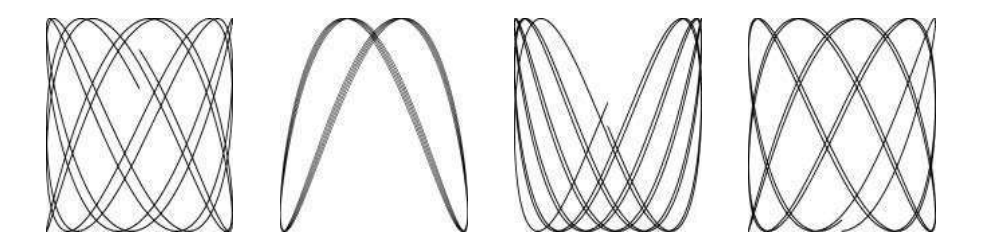

Abbildung 1.1 Vier Lissa jous-Figuren.

Der Kode enthält einige neue Konstrukte, als da wären: const-Deklarationen, struct-Typen und Verbundliterale. Es rechnet außerdem mit Gleitkommazahlen, was in den anderen Beispielen kaum vorkommt. Diese Themen werden hier nur kurz angerissen; Einzelheiten überlassen wir späteren Kapiteln, weil wir hier erstmal nur zeigen wollen, wie Go aussieht und wel
he Arten von Aufgaben mit der Spra
he und seiner Bibliothek einfa
h erledigt werden können.

gopl.io/
h1/lissajous

```
// Lissajous generiert GIF-Animationen aus zufälligen L.-Figuren.
package main
import (
    "image"
    "image/color"
    "image/gif"
    "io"
    "math"
    "math/rand"
    "os"
)
var palette = []color.Color{color.White, color.Black}
const (
    whiteIndex = 0 // erste Farbe der Palette
    blackIndex = 1 // nächste Farbe der Palette
)
func main() {
    lissajous(os.Stdout)
}
func lissajous(out io.Writer) {
    const (
        cycles = 5 // Anzahl vollständiger x-Zyklen
        res = 0.001 // Winkelauflösung
        size = 100 // Leinwand geht von -size bis +size
        nframes = 64 // Anzahl der Einzelbilder
```

```
delay = 8 // Verzögerung zwischen Einzelbildern [in 10ms]
    )
    rand.Seed(time.Now().UTC().UnixNano())
    freq := rand.Float64() * 3.0 // Frequenzverschiebung, y-Oszillator
    anim := gif.GIF{LoopCount: nframes}
    phase := 0.0 // Phasendifferenz
    for i := 0; i < nframes; i++ {
        rect := image.Rect(0, 0, 2*size+1, 2*size+1)img := image.NewPalette(rect, palette)
        for t := 0.0; t < cycles*2*math.D; t += res {
            x := math.Sin(t)y := math.Sin(t*freq + phase)
            img.SetColorIndex(size+int(x*size+0.5),
                size+int(y*size+0.5), blackIndex)
        }
        phase += 0.1anim.Delay = append(anim.Delay, delay)
        anim. Image = append(anim. Image, img)}
    gif.EncodeAll(out, &anim) // ACHTUNG: ignoriert mögliche Fehler
}
```
Importiert man ein Paket wie image/
olor, dessen Importpfad mehrere Bestandteile enthält, so verweist man auf das Paket mit einem Namen, der von dem letzten Bestandteil abgeleitet ist. Also stammt die Variable olor.White aus dem Paket image/
olor und gif.GIF gehört zu image/gif.

Eine const-Deklaration (Abschnitt 3.6) vergibt Namen an Konstanten, das heißt, an Werte, die bei der Umwandlung fixiert werden, wie hier die numerischen Parameter für Zyklen, Einzelbilder und Verzögerung. Wie var-Deklarationen können const-Deklarationen au
h auf Paketebene ers
heinen (dann sind die Namen im gesamten Paket si
htbar), oder auf Funktionsebene (dann sind die Namen nur innerhalb der Funktion sichtbar). Der Wert einer Konstanten muss eine Zahl, ein String oder ein Wahrheitswert sein.

Die Ausdrücke []color.Color{...} und gif.GIF{...} sind Verbundliterale (Abschnitte 4.2, 4.4.1); das ist eine kompakte S
hreibweise zum Instantiieren der Verbundtypen in Go mithilfe einer Liste von Elementwerten. Hier ist das erste ein Sli
e und das zweite eine Struktur.

Der Typ gif.GIF ist ein Strukturtyp (Abs
hnitt 4.4). Eine Struktur ist eine Gruppe von Werten, die man Felder nennt, oft von vers
hiedenem Typ, zusammengefasst in einem Ob jekt, das als Einheit behandelt werden kann. Die Variable anim ist eine Struktur vom Typ gif.GIF. Das Strukturliteral erzeugt einen Strukturwert, dessen LoopCount-Feld auf nframes gesetzt wird; alle anderen Felder bekommen den Nullwert ihres Typs. Die einzelnen Felder einer Struktur können mit der Punkt-S
hreibweise angespro
hen werden, so wie in den beiden letzten Zuweisungen, die explizit die Felder Delay und Image in anim

Die Funktion lissajous schachtelt zwei Schleifen. Die äußere Schleife macht 64 Durchläufe, in denen jeweils ein Einzelbild der Animation produziert wird. Dort wird ein neues

#### 1 Einführung

201x201-Bild erzeugt, aus einer Palette mit zwei Farben, weiÿ und s
hwarz. Alle Pixel werden zunächst mit dem Nullwert der Palette (der nullten Farbe) vorbelegt; die hatten wir auf weiß gesetzt. Jeder Durchlauf durch die innere Schleife erzeugt ein neues Bild, indem einige Pixel auf s
hwarz gesetzt werden. Das Ergebnis wird mit der Standardfunktion append (Abschnitt 4.2.1) an eine Liste von Bildern in anim angehängt, jeweils zusammen mit einer Pause von 80ms. Schließlich wird die Folge von Bildern und Pausen ins GIF-Format umgewandelt und in den Ausgabestrom out ges
hrieben. Typ von out ist io. Writer, wodurch die Ausgabe auf eine große Zahl verschiedenster Ziele möglich wird wie, das werden wir bald sehen.

Die innere S
hleife steuert die beiden Oszillatoren. Der x-Oszillator ist einfa
h eine Sinus-Funktion. Der y-Oszillator ist auch sinusartig, doch seine Frequenz unterscheidet sich vom x-Oszillator um einen zufälligen Faktor zwis
hen 0 und 3; die Phasenvers
hiebung gegenüber dem x-Oszillator ist zu Beginn null, nimmt aber mit jedem Einzelbild der Animation zu. Die S
hleife wird wieder und wieder dur
hlaufen, bis der x-Oszillator 5 komplette Zyklen vollendet hat. Für jeden Dur
hlauf ruft sie SetColorIndex, um die zu (x, y) gehörenden Pixel auf s
hwarz zu setzen, was Position 1 der Palette ist.

Die Funktion main ruft lissajous und weist sie an, in die Standardausgabe zu s
hreiben, und so produziert dieses Kommando eine GIF-Animation mit Einzelbildern, die aussehen wie die in Abbildung 1.1:

```
$ go build gopl.io/ch1/lissajous
$ ./lissajous >out.gif
```
Übung 1.5: Ändern Sie die Farbpalette des Lissa jous-Programms zu grün auf s
hwarz  $-$  das sieht authentischer aus. Um eine Farbe der RGB-Notation #RRGGBB zu erzeugen, benutzen Sie color. RGBA{0xRR, 0xGG, 0xBB, 0xff}, wobei jedes hexadezimale Zei
henpaar für die Intensität der Rot-, Grün- oder Blau-Komponente des Pixels steht.

Übung 1.6: Ändern Sie das Lissa jous-Programm so, dass es Bilder in mehreren Farben erzeugt. Dazu fügen Sie der Palette weitere Farben hinzu und zeigen sie sie an, indem Sie das dritte Argument für SetColorIndex irgendwie interessant ändern.

## 1.5 Lesen einer URL

Für viele Anwendungen ist der Zugriff aufs Internet so wichtig wie der auf das lokale Dateisystem. Go bietet, zusammengeführt im Verzeichnis net, mehrere Pakete, die es leicht machen, Daten übers Internet zu senden und zu empfangen und "Low-Level"-Netzwerkverbindungen und Server einzurichten; dafür sind Go's Fähigkeiten im Bereich Nebenläufigkeit (Einführung in Kapitel 8) besonders nützlich.

Um zu zeigen, was mindestens nötig ist, um über HTTP Daten zu beschaffen, hier nun ein simples Programm namens fetch, das sich die Daten einer gewünschten URL besorgt und sie ohne Interpretation als Text ausdruckt; die Idee dazu stammt von dem immens wertvollen Werkzeug curl. Normalerweise würde man mehr mit den Daten anstellen, do
h das hier zeigt die Grundidee. Wir werden das Programm no
h oft benutzen.

```
gopl.io/chl/fetch
```

```
// Fetch druckt die Daten einer URL.
package main
import (
    "fmt"
    "io/ioutil"
    "net/http"
    "os"
\lambdafunc main() {
    for \Box, url := range os. Args[1:] {
        resp, err := http.Get(url)
        if err != nil {
            fmt.Fprintf(os.Stderr, "fetch: %v\n", err) os.Exit(1)
        }
        b, err := ioutil.ReadAll(resp.Body)
        resp.Body.Close()
        if err != nil {
            fmt.Fprintf(os.Stderr, "fetch: reading %s: %v\n", url, err)
            os.Exit(1)
        }
        fmt.Printf("%s", b)
    }
}
```
Das Programm führt zwei Funktionen aus den Paketen net/http und io/ioutil ein. Die Funktion http.Get ma
ht eine Anfrage über HTTP und gibt, wenn keine Fehler aufgetreten sind, das Ergebnis in einer Antwortstruktur resp zurü
k. Das resp-Feld Body enthält die Antwort des Servers als lesbaren Datenstrom. Daraufhin liest ioutil.ReadAll die komplette Antwort und sichert das Ergebnis in b. Der Datenstrom Body wird geschlossen, um Spei
herle
ks zu vermeiden, und Printf s
hreibt dann die Antwort in die Standardausgabe.

```
$ go build gopl.io/ch1/fetch
$ ./fetch http://gopl.io
\hbox{\tt <html>}<head>
<title>The Go Programming Language</title>
...
```
Wenn die HTTP-Anfrage fehlschlägt, dann meldet fetch das:

\$ ./fetch http://bad.gopl.io fetch: Get http://bad.gopl.io: dial tcp: lookup bad.gopl.io: no such host

Im Fehlerfall, egal wel
hem, bewirkt os.Exit(1), dass der Prozess mit Statuskode 1 beendet wird.

#### 1 Einführung

Übung 1.7: Ein Funktionsaufruf io. Copy (dst, src) liest von src und schreibt nach dst. Benutze diesen anstelle von ioutil.ReadAll, um die Antwort na
h os.Stdout zuschreiben, ohne dass ein großer Puffer für den ganzen Datenstrom nötig wäre.

Übung 1.8: Ändern Sie fet
h so, dass ein http:// jeder URL vorangestellt wird, falls es no
h fehlt. Sie werden dafür viellei
ht strings.HasPrefix benutzen wollen.

Übung 1.9: Ändern Sie fetch außerdem so, dass der HTTP-Statuskode aus resp. Status ausgegeben wird.

## 1.6 URLs simultan verarbeiten

Ein besonders interessanter, neuer Aspekt ist Go's Unterstützung für nebenläuges Programmieren. Das ist ein großes Thema, dem sich die Kapitel 8 und 9 widmen werden. Deshalb gibt's hier nur einen kleinen Vorges
hma
k auf die beiden wi
htigsten Me
hanismen: Goroutinen und Kanäle.

Das nächste Programm, fetchall, liest die Daten der URLs genauso wie das vorherige, nur dass es von vielen URLs simultan liest und der Prozess ni
ht mehr Zeit brau
ht, als der langsamste Lesevorgang, also ni
ht wie für alle Lesevorgänge aufaddiert. Dieses fetchall wirft alles Gelesene weg und meldet nur Größe und Laufzeit für jeden Vorgang:

```
gopl.io/ch1/fetchall
```

```
// Fetchall liest die Daten von URLs simultan
// und meldet jeweils Laufzeit und Größe.
package main
import (
    "fmt"
    "io"
    "io/ioutil"
    "net/http"
    "os"
    "time"
)
func main() {
    start := time.Now()
    ch := make(chan string)
    for \Box, url := range os. Args[1:] {
        go fetch(url, ch) // starten eine Goroutine
    }
    for range os.Args[1:] {
        fmt.Println(<-ch) // empfangen auf Kanal ch
    }
    fmt.Printf("%.2fs elapsed\n", time.Since(start).Seconds())
}
```

```
func fetch(url string, ch chan<string) {
    start := time. Now()
    resp, err := http.Get(url)
    if err != nil {
        ch <- fmt. Sprint(err) // senden auf Kanal ch
        return
    }
    nbytes, err := io.Copy(ioutil.Discard, resp.Body)
    resp.Body.Close() // Lecks vermeiden
    if err != nil {
        ch <- fmt.Sprintf("while reading %s: %v", url, err)
        return
    }
    secs := time.Since(start).Seconds()
    ch <- fmt.Sprintf("%.2fs %7d %s", secs, nbytes, url)
}
```
Hier ein Beispiel:

```
$ go build gopl.io/ch1/fetchall
$ ./fetchall https://golang.org http://gopl.io https://godoc.org
0.14s 6852 https://godoc.org
0.16s 7261 https://golang.org
0.48s 2475 http://gopl.io
0.48s elapsed
```
Eine Goroutine ist die nebenläuge Ausführung einer Funktion. Ein Kanal ist ein Kommunikationsme
hanismus, der einer Goroutine erlaubt, den Wert eines festgelegten Typs an eine anderen Goroutine zu übermitteln. Die Funktion main läuft in einer Goroutine, und die Anweisung go erzeugt weitere Goroutinen.

Die Funktion main erzeugt mit make einen String-Kanal. Für jedes Kommandozeilenargument startet die Anweisung go in der ersten range-S
hleife eine neue Goroutine, die asyn
hron fet
h aufruft, um von der URL mithilfe von http.Get zu lesen. Die Funktion io.Copy liest den Antwortrumpf und wirft ihn weg, indem sie in den ioutil.Dis
ard-Datenstrom schreibt. Copy gibt einen Byte-Zähler und einen möglichen Fehler zurück. Für jedes Resultat sendet fetch eine Zusammenfassung als Textzeile in den Kanal ch. Die zweite Schleife in main empfängt und druckt diese Zeilen.

Sobald eine Goroutine auf einem Kanal zu senden oder zu empfangen versu
ht, wartet (blo
kiert) sie solange, bis eine andere Goroutine die korrespondierende Operation auszuführen versu
ht; dann wird der Wert übertragen und beide Goroutinen arbeiten unabhängig voneinander weiter. In unserem Beispiel sendet jedes fet
h einen Wert (ch <- Ausdruck) in den Kanal ch und main empfängt sie alle (<-ch). Dadurch dass main das Dru
ken übernimmt, ist si
hergestellt, dass die Ausgabe jeder Goroutine au
h als Einheit gedru
kt wird, ohne die Gefahr einer Überlappung, wenn zwei Goroutinen glei
hzeitig fertig werden.

Übung 1.10: Finden Sie eine Web-Seite, die eine groÿe Menge an Daten liefert. Untersu
hen Sie, ob si
h das Ca
hing ihres Betriebssystems auswirkt: Starten Sie fet
hall

#### 1 Einführung

zweimal kurz hintereinander und prüfen Sie, ob si
h die Zeiten stark unters
heiden. Ändern Sie fetchall so, dass es seine Ausgabe in eine Datei druckt, wo man sie untersuchen kann.

Übung 1.11: Testen Sie fet
hall mit einer langen Argumentliste, zum Beispiel einer Zusammenstellung aus der Top-Million Web-Seiten, die man bei alexa.com findet. Wie verhält sich das Programm, wenn eine Web-Seite nicht antwortet? (Abschnitt 8.9 bes
hreibt eine Vorgehensweise, wie man mit sol
hen Fällen umgehen kann.)

## 1.7 Ein Web-Server

Mit der Go-Bibliothek ist es einfa
h, einen Web-Server zu s
hreiben, der auf Client-Anfragen, wie die von fet
h, antwortet. In diesem Abs
hnitt wollen wir einen minimal kleinen Server zeigen, der die Pfadkomponente der URL zurü
kgibt, mit der er gerufen wurde. Das heißt, wenn die Anfrage lautet http://localhost:8000/hello, dann ist die Antwort URL.Path = "/hello".

gopl.io/
h1/server1

```
// Server1 ist ein minimaler "Echo"-Server.
package main
import (
    "fmt"
    "log"
    "net/http"
)
func main() {
    http.HandleFunc("/", handler) // alle Anfragen rufen handler
    log.Fatal(http.ListenAndServe("localhost:8000", nil))
}
// handler gibt die Pfadkomponente der URL der Anfrage r zurück.
func handler(w http.ResponseWriter, r *http.Request) {
    fmt.Fprintf(w, "URL.Path = \sqrt{q}n", r.URL.Path)
}
```
Das Programm besteht aus nur wenigen Zeilen, weil Bibliotheksfunktionen die meiste Arbeit übernehmen. Die Funktion main verknüpft eine Funktion handler mit den URL-Pfaden, die mit / beginnen — also mit allen möglichen — und startet einen Server, der auf eingehende Anfragen auf dem Port 8000 laus
ht. Eine Anfrage wird dur
h eine Struktur vom Typ http.Request vertreten, wel
he mehrere Felder enthält, eins davon mit der URL der eingegangenen Anfrage. Wenn eine Anfrage ankommt, wird sie an die Funktion handler weitergerei
ht, die dann die Pfadkomponente (/hello) aus der Anfrage-URL extrahiert und mit fmt.Fprintf als Antwort zurü
ksendet. Web-Server werden in Abs
hnitt 7.7 ausführli
h erklärt.

Starten wir nun den Server als Hintergrundprozess. Dazu fügen wir auf Ma OS X und Linux am Ende des Kommandos ein Kaufmanns-Und (&) an; auf Microsoft Windows müssen Sie das Kommando ohne Kaufmanns-Und in einem eigenen Kommandofenster starten.

\$ go run src/gopl.io/ch1/server1/main.go &

Als Klient können wir dann auf der Kommandozeile anfragen:

```
$ go build gopl.io/ch1/fetch
$ ./fetch http://localhost:8000
URL.Path = ''/$ ./fetch http://localhost:8000/help
URL.Path = "/help"
```
Alternativ können wir den Server au
h von einem Browser aus, wie in Abbildung 1.2 ansteuern.

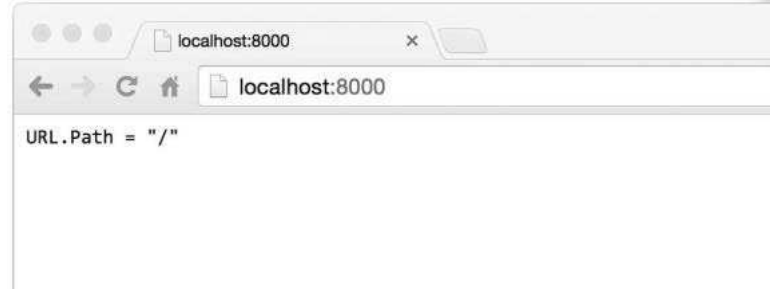

Abbildung 1.2 Eine Antwort vom E
ho-Server.

Der Server kann lei
ht erweitert werden. Eine nützli
he Erweiterung wäre zum Beispiel eine eigene URL, die einen Zustand zurü
kgibt. Die folgende Version ma
ht das Glei
he wie vorher, zählt aber zusätzlich die Anzahl der Anfragen; eine Anfrage an /count gibt dann den Zählerstand zurü
k; Anfragen an /
ount selbst werden ni
ht gezählt.

```
gopl.io/
h1/server2
// Server2 ist ein minimaler "echo"-Server, der auch zählt.
package main
import (
    "fmt"
    "log"
    "net/http"
    "sync"
)
var mu sync.Mutex
var count int
func main() {
    http.HandleFunc("/", handler)
```

```
http.HandleFunc("/count", counter)
    log.Fatal(http.ListenAndServe("localhost:8000", nil))
}
// handler gibt die Pfadkomponente der Anfrage-URL zurück.
func handler(w http.ResponseWriter, r *http.Request) {
    mu.Lock()
    count++
    mu.Unlock()
    fmt.Fprint(w, "URL.Path = %q\nu", r.URL.Path)}
// counter gibt die Anzahl der bisherigen Anfragen zurück.
func counter(w http.ResponseWriter, r *http.Request) {
    mu.Lock()
    fmt.Fprintf(w, "Count \lambda d \nightharpoonup", count)
    mu.Unlock()
}
```
Der Server kennt zwei Bearbeiterfunktionen (handler), und die Anfrage-URL ents
heidet darüber, wel
he der beiden gerufen wird; eine Anfrage an /
ount aktiviert den Bearbeiter ounter, alle anderen führen zu handler. Ein Aufrufmuster, das mit einem S
hrägstri
h endet, passt zu allen URL-Pfaden, die mit diesem Muster beginnen. Hinter den Kulissen startet der Server für jede Anfrage einen Bearbeiter in einer eigenen Goroutine, sodass mehrere Anfragen simultan bedient werden können. Wenn allerdings zwei nebenläuge Anfragen versu
hen, den Zähler zur glei
hen Zeit zu ändern, kann der Zähler korrumpiert werden; das Programm hätte dann einen echten Fehler, einen sogenannten "Kritischen Wettlauf" (race condition) (Abschnitt 9.1). Wir vermeiden das, indem wir sicherstellen, dass immer maximal eine Goroutine Zugriff auf die Variable hat; das ist der Zweck der Aufrufe mu.Lock() und mu.Unlock(), die jeden Zugriff auf count umschließen. Wir werden uns nebenläufige Verarbeitung mit gemeinsamen Variablen in Kapitel 9 genauer

Als Beispiel eines Programms, das dabei hilft, Anfragen genauer auf Fehler hin zu untersu
hen, kann die Funktion handler Kopf- und Formulardaten melden:

```
gopl.io/
h1/server3
```

```
// handler gibt die HTTP-Anfrage zurück.
func handler (w http.ResponseWriter, r *http.Request) {
    fmt.Fprintf(w, "%s %s %s\n", r.Method, r.URL, r.Proto)
    for k, v := range r.Header {
        fmt.Fprintf(w, "Header[%q] = %q\n", k, v)
    \mathbf{r}fmt.Fprintf(w, "Host = \sqrt{q}n", r.Host)
    fmt.Fprintf(w, "RemoteAddr = \sqrt[6]{q}<sup>n</sup>', r.RemoteAddr)
    if err := r.ParseForm(); err != nil {
        log.Print(err)
    }
```

```
for k, v := range r.Form {
        fmt.Fprintf(w, "Form[%q] = %q\n", k, v)
    }
}
```
Die Felder der Struktur http.Request werden damit in folgender Form ausgegeben:

```
GET /?q=query HTTP/1.1
Header["Accept-Encoding"] = ["gzip, deflate, sdch"]
Header["Accept-Language"] = ["en-US,en;q=0.8"]
Header["Connection"] = ["keep-alive"]
Header["Accept"] = ["text/html,application/xhtml+xml,application/xml;..."]
Header["User-Agent"] = ["Mozilla/5.0 (Macintosh; Intel Mac OS X 10_7_5)..."]
Host = "localhost:8000"
RemoteAddr = "127.0.0.1:59911"
Form['q"] = ['query"]
```
Bea
hten Sie, dass der Aufruf der Funktion ParseForm in der if-Anweisung enthalten ist. Go erlaubt vor der Bedingung eine einfachen Anweisung, wie hier die Deklaration einer lokalen Variablen; das ist besonders nützli
h für die Fehlerbehandlung wie in diesem Beispiel. Wir hätten es natürli
h au
h so s
hreiben können:

```
err := r.ParseForm()
if err != nil {
    log.Print(err)
}
```
Aber die kombinierte Anweisung ist kürzer und schränkt außerdem die Reichweite von err ein, was gute Praxis ist.

In den bisherigen Programmen haben wir drei vers
hiedene Arten von Ausgabe-Datenströmen kennengelernt. Das Programm fet
h hatte HTTP-Antwortdaten in die Datei os.Stdout kopiert, das Glei
he tat das lissajous-Programm. Das Programm fet
hall hatte die Antwort verworfen (aber ni
ht die Länge der Antwort), indem es in die triviale Datensenke ioutil.Dis
ard kopiert hatte. Und der Web-Server oben benutzte fmt.Fprintf, um in einen http.ResponseWriter zu s
hreiben, der wiederum für den Web-Browser steht.

Und obwohl si
h diese drei Typen im Detail unters
heiden, genügen sie alle einem geläufigen Interface, dass es erlaubt, jeden dieser Typen zu benutzen, wann immer ein Ausgabestrom benötigt wird. Dieses Interfa
e, namens io.Writer, wird im Abs
hnitt 7.1 erklärt.

Go's Interfa
e-Me
hanismus ist Thema in Kapitel 7. Aber um einmal zu zeigen, zu was er fähig ist, s
hauen wir uns an, wie einfa
h wir den Web-Server mit der lissajous-Funktion verbinden können, sodass die GIF-Animation ni
ht zur Standardausgabe sondern zum Klienten ges
hrieben wird. Fügen Sie folgende Zeilen Ihrem Web-Server hinzu:

```
handler := func(w http.ResponseWriter, r *http.Request) {
    lissajous(w)
}
http.HandleFunc("/", handler)
```
#### 1 Einführung

oder, was äquivalent ist:

```
http.HandleFunc("/", func(w http.ResponseWriter, r *http.Request) {
    lissajous(w)
})
```
In der letzteren Form ist das zweite Argument von HandleFun ein Funktionsliteral . Das bedeutet, es ist eine namenlose Funktion, die dort definiert wird, wo sie auch benutzt wird. Wir werden das im Abs
hnitt 5.6 genauer erläutern.

Haben Sie diese Änderung erst einmal gema
ht, können Sie in Ihren Browser die Adresse http://lo
alhost:8000 aufsu
hen. Bei jedem neuen Laden der Seite sehen Sie dann eine neue Animation, ähnli
h der in Abbildung 1.3.

Übung 1.12: Ändern Sie den Lissa jous-Server so, dass er Parameterwerte aus der URL liest. Sie könnten erreichen, dass eine URL wie http://localhost:8000/?cycles=20 die Anzahl der Zyklen auf 20 statt auf den Standard 5 setzt. Benutzen Sie die Funktion str
onv.Atoi um den String-Parameter in eine Ganzzahl zu konvertieren. Die Dokumentation dazu erhalten Sie mit dem Kommando go doc strconv. Atoi.

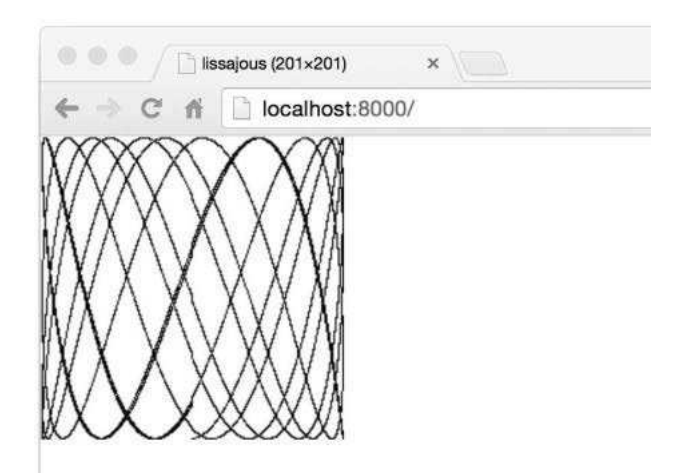

Abbildung 1.3 Animierte Lissa jous-Figur in einem Browser.

## 1.8 Was noch fehlt

Go kann weit mehr, als diese kurze Einführung zeigen konnte. Hier no
h ein paar bisher kaum berührte Themen mit nur so vielen begleitenden Worten, dass sie ni
ht mehr fremd wirken, wenn Sie Ihnen vor ihrer gründli
hen Erörterung begegnen sollten.

Kontrollfluss : Zwei Kontrollanweisungen haben wir bereits behandelt, nämli
h if und for. Aber noch nicht die switch-Anweisung, welche eine Mehrfachverzweigung ist. Hier ein kurzes Beispiel:

```
switch coinflip() {
case "heads":
    heads++
case "tails":
    tails++
default:
    fmt.Println("landed on edge")
}
```
Das Ergebnis des Aufrufs von coinflip wird nach und nach mit den Werten der case-Klauseln vergli
hen. Diese werden von oben na
h unten ausgewertet, sodass der Kode der ersten Übereinstimmung ausgeführt wird. Der optionale default-Fall wird ausgeführt, wenn es keine Übereinstimmung gibt; seine Position innerhalb des switch ist bedeutungslos. Es gibt kein automatis
hes Dur
hfallen von einem zum nä
hsten Fall wie in anderen C-ähnli
hen Spra
hen; allerdings gibt es die selten benutzte fallthrough-Anweisung, die dieses Standardverhalten ändert.

Die switch-Klausel benötigt keinen Operanden; es genügen die der case-Klauseln, die dann jeweils Boole's
he Ausdrü
ke sind:

```
func Signum(x int) int {
    switch {
    case x > 0:
        return +1
    default:
        return 0
    case x < 0:
        return -1
    }
}
```
Man nennt diese Form nacktes Switch; es ist gleichbedeutend mit switch true.

Wie if und for, darf auch ein switch eine einfache Anweisung enthalten — eine Variablenkurzdeklaration, ein Inkrement, eine Zuweisung oder einen Funktionsaufruf — die man dazu benutzen kann, einen Wert zu ermitteln, bevor man ihn testet.

Die Anweisungen break und continue ändern den Kontrollfluss. Ein break bewirkt, dass die Kontrolle auf die nächste Anweisung nach der innersten for-, switch- oder select-Anweisung übergeht (sele
t werden wir später kennenlernen). Und in Abs
hnitt 1.3 haben wir schon gesehen, dass continue den nächsten Durchlauf der innersten for-S
hleife bewirkt. Anweisungen dürfen eine Sprungmarke (label) besitzen, sodass break und continue darauf verweisen können, um zum Beispiel aus mehreren geschachtelten Schleifen gleichzeitig auszubrechen oder den nächsten Durchlauf einer äußeren Schleife zu erzwingen. Es gibt sogar eine goto-Anweisung, do
h die ist eher für mas
hinengenerierten Kode und weniger für Programmierer geda
ht.

Namensbehaftete Typen: Mit einer Typdeklaration kann ein Typ mit einem Namen versehen werden. Strukturtypen sind übli
herweise lang und haben deshalb fast immer auch einen Namen. Ein kurzes Beispiel wäre die Definition des Point-Typs für ein 2-D-Grafiksystem:

```
type Point struct {
    X, Y int
}
var p Point
```
Typdeklarationen und namensbehaftete Typen werden in Kapitel 2 behandelt.

Zeiger: Go kennt Zeiger, das heißt Werte, die Adressen von Variablen sind. In manhen Spra
hen, insbesondere in C, gibt es kaum Eins
hränkungen für Zeiger. Woanders kommen Zeiger im Gewand von "Referenzen" daher, und man kann mit ihnen nicht viel mehr tun als, sie herumzurei
hen. Go positioniert si
h irgendwo dazwis
hen. Zeiger sind explizit si
htbar, der Operator & liefert die Adresse einer Variablen und der Operator \* holt si
h die Variable, auf die ein Zeiger zeigt. Es gibt keine Zeigerarithmetik. Wir erklären Zeiger in Abs
hnitt 2.3.2.

Methoden und Interfa
es: Eine Methode ist eine Funktion, die einem namensbehafteten Typ zugeordnet ist; Go ist insofern ungewöhnli
h, als Methoden fast allen namensbehafteten Typen zugeordnet werden können. Methoden werden in Kapitel 6 behandelt. Interfa
es sind abstrakte Typen, die uns vers
hiedene konkrete Typen glei
h behandeln lassen, und zwar ausgehend von den Methoden, die zum Typ gehören, und ni
ht von ihrer Implementierung. Um Interfa
es geht es in Kapitel 7.

Pakete: Go bringt eine umfangreiche Standardbibliothek voller nützlicher Pakete mit. und die Go-Gemeinde hat noch vieles darüber hinaus geschaffen und freigegeben. Programmieren ist oft mehr das Benutzen bereits existierender Pakete als das S
hreiben eigenen Kodes. Über das ganze Bu
h verteilt geben wir immer wieder Hinweise auf die wichtigsten Standardpakete. Das werden dann ein paar Dutzend sein, doch es gibt noch viel mehr, die wir aus Platzgründen gar ni
ht erwähnen können.

Bevor Sie ein neues Programm in Angriff nehmen, sehen Sie schlauerweise erst einmal na
h, ob es Pakete gibt, die Ihnen Arbeit abnehmen könnten. Das Verzei
hnis der Standardbibliothek können Sie unter https://golang.org/pkg einsehen, und Pakete, die die Go-Gemeinde beigesteuert hat findet man unter https://godoc.org. Mit dem Werkzeug go do errei
ht man diese Dokumente lei
ht von der Kommandozeile aus:

```
$ go doc http.ListenAndServe
package http // import "net/http"
func ListenAndServe(addr string, handler Handler) error
    // ListenAndServe listens on the TCP network address addr
    // and then calls Serve with handler to handle requests
    // on incoming connections.
...
```
Kommentare: Wir haben bereits Dokumentationskommentare am Beginn eines Pakets oder Programms erwähnt. Guter Stil ist au
h, vor die Deklaration der Funktionen Kommentare zu s
hreiben, die deren Verhalten zu bes
hreiben. Diese Kommentare sind deshalb wichtig, weil sie von Werkzeugen wie go doc oder godoc gebraucht werden, um Dokumentation finden und anzeigen zu können (Abschnitt 10.7.4).

Für Kommentare über mehrere Zeilen hinweg oder für Kommentare innerhalb eines Ausdru
ks oder einer Anweisung gibt es die aus anderen Spra
hen bekannte S
hreibweise /\* ... \*/. Solche Kommentare erscheinen manchmal am Anfang einer Datei als großer erklärender Textblock — man vermeidet damit die häufige Wiederholung von // am Zeilenanfang. Innerhalb eines Kommentars haben // und /\* keine besondere Bedeutung, also können Kommentare au
h ni
ht ges
ha
htelt werden.

### Einführung

!, Negationsoperator, 68 `, Gravis, 72 ', Hochkomma, 60 \*, Wert-an-der-Stelle-Operator, 26, 34 +, Unäroperator, 57 +, Verkettungsoperator, 5, 70 ++, Inkrement-Anweisung, 6, 39, 101 +=,-=, etc., Zuweisungsoperatoren, 5 -, Unäroperator, 57 --, Dekrement-Anweisung, 6, 39 ., in Schablone, 122 ..., Argument, 149, 152 ..., Array-Länge, 88 ..., Parameter, 98, 152, 184 ..., Pfad, 315, 322 /\*...\*/, Kommentar, 27 //, Kommentar, 5, 27 // +build, Kommentar, 319 // Output:, Kommentar, 352 :=, Variablenkurzdeklaration, 6, 33, 52 <<, Links-Verschiebe-Operator, 57, 58 ==, Vergleichsoperator, 57 >>, Rechts-Verschiebe-Operator, 57, 58 %, Divisionsrest-Operator, 56, 176 &, Adresse-von-Operator, 26, 34, 101, 168, 178 &, Bitweise-AND-Operator, 57 &, implizit, 169, 178 &&, Kurzschluss-AND-Operator, 68 &ˆ, AND-NOT-Operator, 57 &ˆ, Bit-Löschen-Operator, 57 ˆ, Bitweise-Komplementär-Operator, 57 ˆ, Exklusiv-OR-Operator, 57 \_, Leerer Bezeichner, 7, 40, 102, 128, 134, 309 {{ }}, Aktion, in Schablone, 121 {{range}}, Aktion, in Schablone, 122 |, Bitweise-OR-Operator, 57, 177, 178 |, in Schablone, 122 ||, Kurzschluss-OR-Operator, 68 3-D-Oberfläche, Abbildung, 62, 219

Abbildung 3-D-Oberfläche, 62, 219 Lissajous, 13 Mandelbrot-Menge, 67 Abdeckungstest, 343 Abhängigkeitszirkel, Test, 338 ablaufinvariante Sperre, 285 Ablaufverwalter, Laufzeitumgebung, 302 Abschneiden von Nachkommastellen, Gleitkommazahlen, 42, 59 Abstract Syntax Notation One (ASN.1), 114, 364 abstrakter Typ, 26, 183 Abstraktion, unausgereifte, 231, 341, 342 Ad-hoc-Polymorphie, 226 Adressauflösung, implizit, 169 Adresse einer lokalen Variablen, 34, 38 Adresse eines Strukturliterals, 111 Adresse-von-Operator &, 26, 34, 101, 168, 178 adressierbarer Ausdruck, 169, 368 adressierbarer Wert, 35 aggregate type, siehe Sammeltyp Alef, Programmiersprache, ix Algorithmus Breitensuche, 148, 257 Einfüge-Sort, 108 Fibonacci, 40, 234 GGT, größter gemeinsamer Teiler, 40 Lissajous, 15 Slice-Rotation, 92 Tiefensuche, 146 topologischer Sort, 146 Alias durch Zeiger, 35 All-Block, 49 Allozierung Halde (heap), 38 Speicher, 39, 77, 96, 179, 223, 347 Stapel (stack), 38 Ampel binär, 283

mitzählend, 258 AND-NOT-Operator &ˆ, 57 AND-Operator &&, 68 Anfrage HTTP GET, 23, 135, 293, 375 HTTP POST, 375 HTTP, bündeln, 207 Animation, GIF, 13 Anker-Element, HTML, 130 anonymous, siehe namenlos anordnen (marshal), JSON, 116 Anweisung ++, Inkrement, 6, 39, 101 --, Dekrement, 6, 39 break, 25, 49 continue, 25, 49 defer, 154, 160, 284 einfach, 6, 23 Empfangs-, <-ch, 241 fallthrough, 25, 227 for, 6 go, 19, 234 goto, 25, 49 if, 9, 23, 50 mit Sprungmarke, 49 nacktes Switch, 25 return, 31, 128, 134 select, 262 select{}, 262 Sende-, ch <-, 241 switch, 24, 51 Typ-switch, 225, 227, 229, 355 unerrreichbar, 128 Variablenkurzdeklaration, 6 Zuweisung, 5, 39, 56, 101, 185 Anweisungen, Abdeckung, 343, 345 Anzeigen, Methoden eines Typs, 378 API, siehe Schnittstelle APL, Programmiersprache, ix append, Standardfunktion, 94, 97, 98 append-Beispiel, 94 appendInt, Beispiel, 94 Arbeitsbereich, 314 Argument ..., 149, 152 übergeben, 128 Funktion, 127 Kommandozeilenargument, 4, 19 Slice, 92

Zeiger, 35, 89 Array ..., Länge, 88 Literal, 88, 90 Nullwert, 88 Typ, 87 Vergleich, 88 zugrundeliegendes, 90, 94, 97, 200 ASCII, 60, 69, 71, 72, 329 ASN.1 (Abstract Syntax Notation One), 114, 364 assertion, siehe Zusicherung assignability, siehe Zuweisbarkeit assignment, siehe Zuweisung associativity, operator, siehe Operatorbindung atomische Operation, 285 attack HTML injection, siehe HTML-Schadkodeeinspritzung SQL injection, siehe SQL-Schadkodeeinspritzung Aufruf C von Go, 389 Interface-Methode, 195 mit Referenzübergabe, 89 mit Wertübergabe, 89, 128, 168 Aufzählung, 83 Ausdruck adressierbar, 169, 368 Auswerter, 211 Empfangs-, 242 Methode, 175 Ausnahmezustand, 137, 159 ausreißende Variable, 39 Ausrichtung, 382 Austauschbarkeit, 207 Auswerter arithmetischer Ausdrücke, 211 autoescape-Beispiel, 126 bank, Beispielpaket, 278, 281, 283 basename-Beispiel, 77 Baum, binär, 108 Beförderung von Methoden, 172 Beispiel append, 94 appendInt, 94 autoescape, 126 basename, 77 boiling, 31 ByteCounter, 185 bzipper, 393

cf, 46 charcount, 104 chat, 272 clock, 235, 238 ColoredPoint, 171 comma, 78 countdown, 261, 263 crawl, 257 customSort, 203 dedup, 103 defer, 160, 161 Dekodieren von S-Ausdrücken, 374 digitalisierte Kulturerzeugnisse, 190 display, 360 du, 265, 267, 268 dup, 9, 11, 12 echo, 4, 7, 8, 36, 332 eval, 212 fetch, 17, 158 fetchall, 18 findlinks, 130, 133, 148 ftoc, 31 github, 118, 119 graph, 106 helloworld, 1, 2 intset, 176 issues, 120 issueshtml, 124 issuesreport, 121 jpeg, 309 Kodeabdeckung, 343 lissajous, 14, 23, 38 mandelbrot, 66 memo, 294, 296–300 methods, 378 movie, 115, 118 netcat, 237, 239, 243 netflag, 83 nonempty, 98 outline, 131, 142 Palindrom, 326, 329, 332 params, 376 Parse, 162 pipeline, 244, 246, 247 rev, 92 reverb, 239, 240 server, 20, 21 sexpr, 365 sha256, 89

sleep, 192 spinner, 234 squares, 144 sum, 152 surface, 63, 217 tempconv, 42, 193, 312 Temperaturkonversion, 31 tempflag, 194 Test von Paket word, 327 thumbnail, 251–255 title, 153 toposort, 145 trace, 156 treesort, 108 urlvalues, 171 wait, 139 Wiedergabeliste, 200 word, 327, 329, 331 xmlselect, 229 Beispielfunktion, siehe Example-Funktion Beispielpaket bank, 278, 281, 283 bzip, 391 format, 358 geometry, 165 http, 205–207, 209 links, 147 memo, 294 params, 375 storage, 336, 337 tempconv, 44, 45 thumbnail, 251 Benchmark-Funktion, 326, 346 Bezeichner \_, Leerer, 7, 40, 102, 128, 134, 309 Bezeichner, qualifiziert, 44, 46 Bildbearbeitung, 129 Binärbaum, 108 binäre Ampel, 283 Binäroperatoren, Tabelle, 56 Binnenmajuskeln, 30 Bit-Löschen-Operator &ˆ, 57 Bitmenge, Datentyp, 83 Bitvektor, 176 bitweise Operatoren, Tabelle, 57 Bitweise-AND-Operator &, 57 Bitweise-Komplementär-Operator ˆ, 57 Bitweise-OR-Operator |, 57, 177, 178 Blackbox-Test, 335

blank import, siehe Leerer Import Block All-, 49 Datei, 49 lexikalisch, 49, 128, 144, 151, 227 lokal, 50 Paket, 49 Blockade, 250, 258, 285 Blockier-Profil, 350 Blog, Go, xiii, 351 boiling-Beispiel, 31 bool, Typ, 68 Boole'sch Konstante, false, 68 Konstante, true, 68 Nullwert, 32 breadthFirst-Funktion, 148 break-Anweisung, 25, 49 mit Sprungmarke, 25, 267 Breitensuche, Algorithmus, 148, 257 broadcast, siehe Rundruf Brooks, Fred, x btoi-Funktion, 69 Bündeln Ereignisse, 262 Goroutinen, 303 HTTP-Anfragen, 207 bufio-Paket, 10 bufio.NewReader-Funktion, 105 bufio.NewScanner-Funktion, 9 (\*bufio.Reader).ReadRune-Methode, 105 bufio.Scanner-Typ, 10 (\*bufio.Scanner).Err-Methode, 103 (\*bufio.Scanner).Scan-Methode, 9 (\*bufio.Scanner).Split-Methode, 106 bufio.Scanwords-Funktion, 106 Build Constraints, 319 build tag, siehe Fertigungsmarker // +build, Kommentar, 319 built-in function, siehe Standardfunktion Byte-Slice zu String, Konversion, 42, 79 byte-Typ, 56 ByteCounter-Beispiel, 185 bytes-Paket, 77, 79 bytes.Buffer-Typ, 79, 179, 184, 198 (\*bytes.Buffer).Grow-Methode, 179 (\*bytes.Buffer).WriteByte-Methode, 80 (\*bytes.Buffer).WriteRune-Methode, 80 (\*bytes.Buffer).WriteString-Methode, 80 bytes.Equal-Funktion, 93 bzip, Beispielpaket, 391 bzip, C-Kode, 390 bzipper-Beispiel, 393 C von Go rufen, 389 C++, Programmiersprache, x, xi, 390 C, Programmiersprache, viii, xi, 1, 6, 56, 280, 389 cache, siehe Zwischenspeicher call by reference, siehe Aufruf mit Referenzübergabe call by value, siehe Aufruf mit Wertübergabe camel case, siehe Kamelschreibweise cap, Standardfunktion, 90, 249 case-Klausel select-Anweisung, 262 switch-Anweisung, 25 Typ-Switch, 227 Celsius-Typ, 42 CelsiusFlag-Funktion, 193 cf-Beispiel, 46 cgo, Werkzeug, 390, 391 ch <-, Kanal, Senden, 19, 241, 248 <-ch, Kanal, Empfangen, 19, 241, 248 chan-Typ, 241 charcount-Beispiel, 104 chat-Beispiel, 272 chat-Server, 272 CheckQuota-Funktion, 337 clock-Beispiel, 235, 238 close Kanal, 242, 245, 269 Standardfunktion, 242, 245, 269 closure, siehe Funktionsabschluss cmplx.Sqrt-Funktion, 66 ColoredPoint-Beispiel, 171 comma-Beispiel, 78 Communicating Sequential Processes (CSP), ix, 233 complex, Standardfunktion, 65 complex128-Typ, 65 complex64-Typ, 65 composite type, siehe Verbundtyp compress/bzip2-Paket, 390 const-Deklaration, 3, 15, 81 context switch, siehe Umgebungswechsel continue-Anweisung, 25, 49 mit Sprungmarke, 25 copy, Standardfunktion, 95

countdown-Beispiel, 261–263 counting semaphore, siehe mitzählende Ampel CPU-Profil, 350 crawl-Beispiel, 257, 259, 260 cross-compile, siehe fremdkompilieren crypto/sha256-Paket, 89 CSP (Communicating Sequential Processes), ix, 233 customSort-Beispiel, 203 data race, siehe Datenwettlauf database/sql-Paket, 226, 311 Datei \_test.go, 307, 326, 327 Block, 49 doc.go, Doc-Kommentare, 45, 319 export\_test.go, 340 Name, Microsoft Windows, 78 Name, POSIX, 78 Dateiebene, Deklarationen, 49 Dateiende (EOF), 140 Datenbanktreiber, MySQL, 307 Datenkompression, 390 Datenstrom, ioutil.Discard, 19, 23 Datenstruktur rekursiv, 108, 115 zirkulär, 364 Datenwettlauf, 279, 288, 296 unerwartet, 288 daysAgo-Funktion, 122 deadbeef, 60, 86 dedup-Beispiel, 103 default-Klausel select-Anweisung, 262 switch-Anweisung, 25 Typ-Switch, 227 defer-Anweisung, 154, 160, 284 defer-Beispiel, 160, 161 Deklaration auf Dateiebene, 49 auf Paketebene, 31, 49 const, 3, 15, 81 func, 3, 31, 127 import, 2, 31, 45, 306, 308, 391 Methode, 43, 165 package, 2, 30, 44, 307 Reichweite, 49, 146 Reihenfolge, 51 struct, 106

type, 41 var, 5 Variablenkurz-, 6, 7, 33 Verschattung, 50, 52, 221, 227 Dekodier-Beispiel S-Ausdrücke, 374 XML, 228 Dekodieren von S-Ausdrücken, 370 Dekodierschnittstelle, ersatzzeichenbasiert, 228, 230, 374 Dekrement-Anweisung --, 6, 39 delete, Standardfunktion, 101 diskriminierter Verbund, 226, 228, 229 display-Beispiel, 360 Display-Funktion, 359 display-Funktion, 359 Distance-Funktion, 166 Divisionsrest-Operator %, 56, 176 Doc-Kommentar, 45, 319 doc.go, Doc-Kommentardatei, 45, 319 Dokumentation, Paket, 319 Domänenname, Importpfad, 307 Dr. Strangelove, 362 du-Beispiel, 265, 267, 268 dup-Beispiel, 9, 11, 12 Duplikatunterdrückung, 297 Durchsuchen von Paketen, 322 dynamischer Typ, Interface, 194 dynamischer Verteilmechanismus, 196 dynamischer Wert, Interface, 194 E-Post, Klient, 337 echo, Test, 332 echo-Beispiel, 4, 7, 8, 36, 332 Echo-Server, nebenläufig, 239 effektive Tests schreiben, 340, 342 Einbettung Interface, 187 Struktur, 112, 171 Einfüge-Sort, Algorithmus, 108 einfache Anweisung, 6, 23 eingebettet Feld einer Struktur, 171 embedded, siehe eingebettet Empfänger Name, Methode, 167 nil, 169, 199 Parameter, Methode, 166 Typ, Methode, 167 Zeiger, 168, 178

Empfangen Ausdruck, 242 nichtblockierend, Kanal, 264 ok-Rückgabewert, Kanal, 245 Empfangen <-ch, Kanal, 19, 241, 248 Employee, Struktur, 107 encoding-Schnittstelle, 228, 367 encoding/asn1-Paket, 115 encoding/json-Paket, 115 encoding/xml-Paket, 115, 228 Endlosschleife, 6, 138, 245 Entwicklungswerkzeuge, 129 enum, 83 EOF, end-of-file, 140 equal-Funktion, 93, 103 "ereignet sich vor", Relation, 242, 277, 281, 299 Ereignis, 243, 261 Ereignisabfolge, thumbnail, Schaubild, 256 Ereignisse bündeln, 262 Ergebnis, namensbehaftet, 128, 135 Ergebnisliste, Funktion, 127 Erreichbarkeit, 38 error, Standardinterface, 12, 136, 159, 210 error.Error-Methode, 210 errorf-Funktion, 153 errors-Paket, 210 errors.New-Funktion, 210 Ersatzzeichen Konversion, 77 Unicode, 77, 105 ersatzzeichenbasiertes Dekodieren von XML, 228 Schnittstelle, 228 Erweitern eines Slice, 92 eval-Beispiel, 212 Example-Funktion, 326, 352 exception, siehe Ausnahmezustand Exklusiv-OR-Operator ˆ, 57 exklusive Sperre, 284, 287, 288, 291 exponentielle Wartezeit, 139 export\_test.go-Datei, 340 exportiertes Feld einer Struktur, 108, 114, 117, 118, 179 Expr.Check-Methode, 215 Expr.Eval-Methode, 212, 213 Extensible Markup Language (XML), 114, 364 externes Testpaket, 307, 338, 339

exzessive Nebenläufigkeit, 258 Fahrenheit-Typ, 42 Falle Interface, 198 Reichweite, 150 fallthrough-Anweisung, 25, 227 false Boole'sche Konstante, 68 Boole'scher Nullwert, 32 fehlender Funktionsrumpf, 129 fehlendes Map-Element, 101, 102 Fehler, Teil der Schnittstelle, 136, 162 Fehlerbehandlungsstrategien, 137, 163, 334, 341 Fehlermeldung eines Tests, 330 Feld eingebettet, Struktur, 171 exportiert, Struktur, 108, 114, 117, 118, 179 Marker, 117, 375 Marker omitempty, 117 namenlos, Struktur, 112, 113, 172 Reihenfolge, Struktur, 108, 383 Selektor, 166 Struktur, 15, 107 Feldmarker, 375 Fernkopieren von Paketen, 315 Fertigen von Paketen, 316 Fertigungsmarker, 319 fetch-Beispiel, 17, 158 fetchall-Beispiel, 18 FFI foreign-function interface, siehe Fremdfunktionsschnittstellen fib-Funktion, 40, 234 Fibonacci, Algorithmus, 40, 234 findlinks-Beispiel, 130, 133, 148 flag-Paket, 36, 192 flag.Args-Funktion, 36 flag.Bool-Funktion, 36 flag.Duration-Funktion, 192 flag.Parse-Funktion, 36 flag.String-Funktion, 36 flag.Value-Interface, 191, 192 float32-Typ, 60 float64-Typ, 60 Fluchtsequenz, 10 hexadezimal, 71 HTML, 125 oktal, 71

Tabelle, ASCII, 71 Unicode, 73, 115 URL, 119 fmt-Paket, 2 fmt.Errorf-Funktion, 138, 210 fmt.Fprintf-Funktion, 184 fmt.Printf-Funktion, 10 fmt.Println-Funktion, 2 fmt.Scanf-Funktion, 81 fmt.Sscanf-Funktion, 193 fmt.Stringer-Interface, 192, 225 for-Anweisung, 6 Reichweite, 51 forEachNode-Funktion, 142 format, Beispielpaket, 358 formatAtom-Funktion, 358 Formatierung, Kode, 3, 6, 9, 52 Framework, Web-, 207 Fremdfunktionsschnittstellen, 390 Fremdkompilieren, 318 ftoc-Beispiel, 31 func-Deklaration, 3, 31, 127 Funktion append, Standardfunktion, 94, 97, 98 Argument, 127 Aufruf zurückgestellt, 154 Benchmark, 326, 346 breadthFirst, 148 btoi, 69 bufio.NewReader, 105 bufio.NewScanner, 9 bufio.Scanwords, 106 bytes.Equal, 93 cap, Standardfunktion, 90, 249 CelsiusFlag, 193 CheckQuota, 337 close, Standardfunktion, 242, 245, 269 cmplx.Sqrt, 66 complex, Standardfunktion, 65 copy, Standardfunktion, 95 daysAgo, 122 delete, Standardfunktion, 101 Display, 359 display, 359 Distance, 166 equal, 93, 103 Ergebnisliste, 127 errorf, 153 errors.New, 210

Example, 326 fib,  $40$ flag.Args, 36 flag.Bool, 36 flag.Duration, 192 flag.Parse, 36 flag.String, 36 fmt.Errorf, 138 fmt.Fprintf, 184 fmt.Printf, 10 fmt.Println, 2 fmt.Scanf, 81 fmt.Sscanf, 193 forEachNode, 142 formatAtom, 358 gcd, 40 handler, 20 html.Parse, 129 http.DefaultServeMux, 209 http.Error, 206 http.Get, 17 http.Handle, 209 http.HandleFunc, 20, 24, 209 http.ListenAndServe, 20 http.NewRequest, 272 http.ServeMux, 207 hypot, 127 imag, Standardfunktion, 65 image.Decode, 310 image.RegisterFormat, 310 incr, 35 init, 48 intsToString, 80 io.Copy, 18 io.writeString, 224 ioutil.ReadAll, 17 ioutil.ReadDir, 265 ioutil.ReadFile, 12 itob, 69 json.Marshal, 116 json.MarshalIndent, 116 json.NewDecoder, 119 json.NewEncoder, 119 json.Unmarshal, 118 len, Standardfunktion, 4, 58, 69, 70, 87, 90, 249 links.Extract, 147 Literal, 24, 144, 243 log.Fatalf, 52

main, 2, 334 make, Standardfunktion, 9, 19, 94, 100, 241 math.Hypot, 166 math.Inf, 61 math.IsInf, 61 math.IsNaN, 61 math.NaN, 61 mehrere Rückgabewerte, 11, 32, 40, 102, 133, 134 mustCopy, 237 namenlos, 24, 144, 253 net.Dial, 237 net.Listen, 236 new, Standardfunktion, 37 nil, 142 Nullwert, 142 ohne Rumpf, 129 ok-Rückgabewert, 136 os.Close, 12 os.Exit, 17 os.Getwd, 52 os.IsExist, 221 os.IsNotExist, 221 os.IsPermission, 221 os.Open, 11 os.Stat, 265 panic, Standardfunktion, 159 Parameter, 127 params.Unpack, 376 png.Encode, 66 PopCount, 48 real, Standardfunktion, 65 recover, Standardfunktion, 162 reflect.TypeOf, 356 reflect.ValueOf, 357 reflect.Zero, 372 regexp.Compile, 159 regexp.MustCompile, 160 rekursiv, namenlos, 146 runtime.Stack, 161 SearchIssues, 119 sexpr.Marshal, 367 sexpr.readList, 373 sexpr.Unmarshal, 374 Signatur, 128 sort.Float64s, 204 sort.Ints, 204 sort.IntsAreSorted, 204

sort.Reverse, 202 sort.Strings, 204 Sprint, 356 sqlQuote, 226 strconv.Atoi, 24 strconv.FormatInt, 81 strconv.Itoa, 80 strconv.ParseInt, 81 strconv.ParseUint, 81 strings.Contains, 74 strings.HasPrefix, 74 strings.HasSuffix, 74 strings.Index, 312 strings.Join, 8 strings.Map, 142 strings.NewReader, 312 strings.NewReplacer, 312 strings.Split, 12 strings.ToLower, 77 strings.ToUpper, 77 template.Must, 122 template.New, 122 Test, 326 time.After, 262 time.AfterFunc, 174 time.Now, 236 time.Parse, 236 time.Since, 122 time.Tick, 261 title, 153 Typ, 128 unicode.IsDigit, 77 unicode.IsLetter, 77 unicode.IsLower, 77 unicode.IsSpace, 100 unicode.IsUpper, 77 unsafe.AlignOf, 383 unsafe.OffsetOf, 383 unsafe.SizeOf, 382 url.QueryEscape, 119 utf8.DecodeRuneInString, 75 utf8.RuneCountInString, 75 variadisch, 152, 184 visit, 130 WaitForServer, 139 walkDir, 265 Wert, 141 zurückgestellt, namenlos, 157 Zusicherung, 341

Funktionsabschluss, 145 Funktionsdeklaration, siehe func-Deklaration Funktionsliteral, 24, 144, 243 Funktionswert, 141 Ganzzahl, 55 Überlauf, 56, 121 Literal, 60 mit Vorzeichen, 55, 58 ohne Vorzeichen, 55, 58 garbage collection, siehe Müllabfuhr GCD, greatest common divisor, siehe GGT, größter gemeinsamer Teiler gcd-Funktion, 40 gefangene Schleifenvariable, 150, 151, 253, 258 gemeinsame Variablen, Nebenläufigkeit, 277 Genauigkeit Gleitkommazahlen, 61, 68, 84 Konstanten, 84 numerisch, 59, 84 geometry, Beispielpaket, 165 geometry.Point.Distance-Methode, 166 gepufferter Kanal, 242, 248 getrenntes Kompilieren, 306 Getter-Methoden, 180 GGT, größter gemeinsamer Teiler, Algorithmus, 40 GIF-Animation, 13 GitHub, Problemfolger, 118 github-Beispiel, 118, 119 Gleichheit, Zeiger, 35 Gleitkomma Abschneiden von Nachkommastellen, 42, 59 Genauigkeit, 61, 68, 84 Zahl, 60 Go Blog, xiii, 351 Playground, 352 Problemfolger, 118, 120, 386 Schlüsselwörter, Tabelle, 29 Speicherlayout, 382, 383 vordeklarierte Namen, Tabelle, 29 go build-Kommando, 2, 309, 316, 318 -race-Schalter, 292 go doc-Kommando, 26, 320 go env-Kommando, 315 go fmt-Kommando, 3 go get-Kommando, xii, 2, 315

-u-Schalter, 316 go help-Kommando, 313 go install-Kommando, 318 go list-Kommando, 322, 339 -f-Schalter, 339 Go ruft C, 389 go run-Kommando, 1, 317 -race-Schalter, 292 go test-Kommando, 325–328 -bench-Schalter, 346 -benchmem-Schalter, 347 -blockprofile-Schalter, 350 -covermode-Schalter, 345 -coverprofile-Schalter, 344 -cpuprofile-Schalter, 350 -memprofile-Schalter, 350 -race-Schalter, 292, 296 -run-Schalter, 329 -v-Schalter, 328 go tool cover-Kommando, 345 -html-Schalter, 345 go tool pprof-Kommando, 350 -nodecount-Schalter, 351 -text-Schalter, 351 -web-Schalter, 351 go-Anweisung, 19, 234 Go-Tool, 1, 46, 47, 313 GOARCH, Umgebungsvariable, 315, 318 godoc, Werkzeug, xiii godoc-Kommando, xiii, 26, 320, 352 -analysis-Schalter, 189 gofmt-Kommando, 3, 4, 47, 308 goimports-Kommando, 3, 47, 308 golang.org/x/net/html-Paket, 130 golint-Kommando, 315 GOMAXPROCS, Umgebungsvariable, 303, 346 GOOS, Umgebungsvariable, 315, 318 GOPATH, Umgebungsvariable, xii, 314, 318 gopl.io, Repositorium, xii GOROOT, Umgebungsvariable, 314 Goroutine, 19, 233, 249, 252 Bündelung, 303 Identität, 304 Leck, 250, 253, 264 Monitor, 281, 299 Schließer, 255, 268 statt OS-Thread, 302 stornieren, 269–271 goto-Anweisung, 25, 49

graph-Beispiel, 106 GraphViz, 351 Graviszeichen `, 72 Griesemer, Robert, vii halboffenes Intervall, 4 Halde (heap) Allozierung, 38 Profil, 350 Variable, 38 handler-Funktion, 20, 22, 163, 205, 207, 209, 375 hash table, siehe Streuwerttabelle Haskell, Programmiersprache, x "hat ein", Relation, 172 heap, siehe Halde helloworld-Beispiel, 1, 2 helloworld, Schaubild, 75 hexadezimal, Fluchtsequenz, 71 Hexadezimalliteral, 60 Hintertür, Paket, 340 Hoare, Tony, ix Hochkomma ', 60 HTML Anker-Element, 130 Ersatzzeichen, 125 Fluchtsequenz, 125 Metazeichen, 125 Parser, 129 Schadkodeeinspritzung, 123 html.Parse-Funktion, 129, 134 html/template-Paket, 121, 123 HTTP Anfrage stornieren, 271 Anfragen bündeln, 207 GET-Anfrage, 23, 135, 293, 375 POST-Anfrage, 375 http, Beispielpaket, 205–207, 209 (\*http.Client).Do-Methode, 272 http.DefaultClient-Variable, 272 http.DefaultServeMux-Funktion, 209 http.Error-Funktion, 206 http.Get-Funktion, 17, 19 http.Handle-Funktion, 209 http.HandleFunc-Funktion, 20, 24, 209 http.Handler-Interface, 205, 207 http.HandlerFunc-Typ, 208, 218 http.ListenAndServe-Funktion, 20, 205 http.NewRequest-Funktion, 272 http.Request-Typ, 20, 23, 271

(\*http.Request).ParseForm-Methode, 22, 375 http.ResponseWriter-Typ, 20, 22, 205, 206 http.ServeMux-Funktion, 207 hypot-Funktion, 127 Identität, Goroutine, 304 IEEE-754-Standard, 60, 61 if-Anweisung, 9, 23, 50 Initialisierungsanweisung, 23, 221 if-else, Reichweite, 51 imag, Standardfunktion, 65 image-Paket, 66, 309 image.Decode, Funktion, 310 image.RegisterFormat, Funktion, 310 image/color-Paket, 15 image/png-Paket, 310 Imaginärliteral, 65 Implementierung, Stapel (stack), mittels Slice, 99, 230 implizit &, 169, 178 Adressauflösung, 169 Konversion, 85 Zuweisung, 40 Import Leerer, 309 Pfad, 306 Pfad, Domänenname, 307 umbenennend, 308 import-Deklaration, 2, 31, 45, 306, 308, 391 incr-Funktion, 35 Indexoperation, String, 69 init-Funktion, 48, 52 Initialisierung Anweisung im if, 23, 221 Anweisung im switch, 25 Paket, 47 träge, 289 Initialisierungsliste, 32 Inkrement-Anweisung ++, 6, 39, 101 instabiler Test, 342 int-Typ, 55  $int16-Typ, 55$ int32-Typ, 55 int64-Typ, 55 int8-Typ, 55 Integrationstest, 339 Interface als Vertrag, 183

dynamischer Typ, 194 dynamischer Wert, 194 Einbettung, 187 error, Standardinterface, 12, 136, 159, 210 flag.Value, 191 fmt.Stringer, 192 http.Handler, 205 implizit genügen, 183, 187 io.Closer, 186 io.Reader, 186 io.ReadWriteCloser, 187 io.ReadWriter, 187 io.Writer, 16 Leeres, 189 Methodenaufruf, 195 mit Nil-Zeiger, 198 nil, 195 Nullwert, 32, 195 sort.Interface, 199 Typ, 183, 186 Typzusicherung, 223, 225 Vergleich, 197 Vorsicht Falle 198 Wert, 194 Zuweisbarkeit, 188 interface, siehe auch Schnittstelle interface{}-Typ, 153, 189, 357 internal-Paket, 322 Internationalisierung, 129 Intervall, halboffen, 4 intset-Beispiel, 176 intsToString-Funktion, 80 Invarianten, 169, 180, 181, 285, 306, 335, 380 io-Paket, 186 io.Closer-Interface, 186 io.Copy-Funktion, 18, 19 io.EOF-Variable, 141 io.Reader-Interface, 186 io.ReadWriteCloser-Interface, 187 io.ReadWriter-Interface, 187 io.Writer-Interface, 16, 23, 184, 186, 199, 223, 333 io.writeString-Funktion, 224 io/ioutil-Paket, 17, 155 iota, Konstantengenerator, ix, 83 ioutil.Discard-Datenstrom, 19, 23 ioutil.ReadAll-Funktion, 17, 293 ioutil.ReadDir-Funktion, 265

ioutil.ReadFile-Funktion, 12, 155 issues-Beispiel, 120 issueshtml-Beispiel, 124 issuesreport-Beispiel, 121 "ist ein", Relation, 172, 187 Iteration, gefangene Variablen, 150 Iterationsreihenfolge, Map, 101 itob-Funktion, 69 Java, Programmiersprache, xi JavaScript Object Notation (JSON), 114, 364 JavaScript, Programmiersprache, xi, 115 jpeg-Beispiel, 309 JSON anordnen (marshal), 116 Open Movie Database, Schnittstelle, 121 Schnittstelle, 118 xkcd, Schnittstelle, 121 zerlegen (unmarshal), 117 json.Decoder-Typ, 119 json.Encoder-Typ, 119 json.Marshal-Funktion, 116 json.MarshalIndent-Funktion, 116 json.NewDecoder-Funktion, 119 json.NewEncoder-Funktion, 119 json.Unmarshal-Funktion, 118, 122 Kamelschreibweise (camel case), 30 Kanal close, 242, 245, 269 Empfangen <-ch, 19, 241, 248 Empfangen, nichtblockierend, 264 gepuffert, 242, 248 Kapazität, 242, 249, 250 Kommunikationsoperation, 262 make, 19, 241 Nachrichtenaustausch, 241, 262 nil, 264, 267 Nullwert, 241, 264 ok-Rückgabewert, Empfangen, 245 periodisches Abfragen, 264 range, 246 Senden ch <-, 19, 241, 248 synchron, 242 trockenlegen, 245, 270 Typ, 19 Typ <-chan T, nur Empfangen, 247 Typ chan<- T, nur Senden, 247 ungepuffert, 242 unidirektional, 247

Vergleich, 241 Zweiweg zu Einweg, Konversion, 248 Kapazität Kanal, 242, 249, 250 Slice, 94, 95 Slice, Wachstum, Schaubild, 97 Kapseln einer Variablen, 281 seriell, 282 Kapselung, 179, 305 Klammern, 4, 6, 9, 56, 68, 127, 156, 168, 308, 361, 372 Klient E-Post, 337 SMTP, 337 Knuth, Donald, 349 Kodeabdeckung Anweisungen, 343, 345 Beispiel, 343 Kodeformatierung, 3, 6, 9, 52 Koden, produktiv, 325 Kodenummer, Unicode, 72 Kodieren von S-Ausdrücken, 364 Kommando go build, 2 go doc, 26 go env, 315 go fmt, 3 go get, 2 go help, 313 go install, 318 go list, 322 go run, 1 go test, 325 go tool cover, 345 go tool pprof, 350 godoc, xiii gofmt, 3 goimports, 3 golint, 315 Kommando testen, 332 Kommandozeilenargument, 4, 19, 36, 46, 191, 193, 313, 338 Kommentar  $/*...*/, 27$ //, 5, 27  $// +build, 319$ // Output:, 352 Doc-, 45, 319 Kompilieren, getrennt, 306

Komplementär-Operator ˆ, bitweise, 57 Komposition, xii, 114, 171, 202 konkreter Typ, 26, 184, 225, 229 Konkurrenzdetektor, 292, 296 konkurrenzfeste Nebenläufigkeit, 274, 277, 292, 296, 394 Konsistenz, sequentielle, 289, 290 Konstante false, Boole'sch, 68 Genauigkeit, 84 iota, Generator, ix, 83 time.Minute, 82 time.Second, 175 true, Boole'sch, 68 typfrei, 84 Konstantendeklaration, siehe const- Deklaration Konversion Byte-Slice zu String, 42, 79 Ersatzzeichen, 77 implizit, 85 mit Verlust, 42, 59 numerisch, 86 Operation, 42, 59, 68, 76, 84, 86, 185, 200, 208, 223, 248, 381, 386 Rune zu String, 76 Runen-Slice zu String, 76 String, 76, 77 String zu Byte-Slice, 42, 79 String zu Runen-Slice, 76, 94 unsafe.Pointer, 386 Zeichen, 76 Zweiweg-zu-Einweg-Kanal, 248 konzeptionelle Integrität, x kritischer Kodeabschnitt, 284, 291, 296 Kritischer Wettlauf, 22, 277–279 Kryptografie, 59, 129, 351 Kuchen-Fließband, 251 Kurzschluss AND &&, 68 Auswertung, 68 OR ||, 68 Lücke, in Struktur, 383 Laufzeitfehler, 70, 158, 162, 271 Laufzeitumgebung, Ablaufverwalter, 302 Lebensdauer einer Variablen, 38, 49, 145 Leck, Goroutine, 250, 253, 264

Interface-Typ, 189

leer

String, 5, 7, 32 Struktur, 109 Leerer Bezeichner \_, 7, 40, 102, 128, 134, 309 Leerer Import, 309 len, Standardfunktion, 4, 58, 69, 70, 87, 90, 249 Lese-Sperre, 287 Lesen, veralteter Stand, 289 lexikalischer Block, 49, 128, 144, 151, 227 links, Beispielpaket, 147 Links-Verschiebe-Operator <<, 57, 58 links.Extract-Funktion, 147 Lisp, Programmiersprache, 365 Lissajous Algorithmus, 15 Figuren, 13 lissajous-Beispiel, 14, 23, 38 Liste, Initialisierung, 32 Literal Array, 88, 90 Funktion, 24, 144, 243 Ganzzahl, 60 hexadezimal, 60 imaginär, 65 Map, 100 oktal, 60 roher String, 72 Rune, 60 Slice, 41, 92 String, 71 Struktur, 15, 110, 113 Verbundliteral, 15 log-Paket, 53, 139, 180 log.Fatalf-Funktion, 52, 139 lokal Block, 50 Variable, 31, 150 Variable, Adresse, 34, 38 Variable, Reichweite, 145 Lokalisieren von Paketen, 314 m[key], Nachschlagen, Map, 101 Müllabfuhr, vii, ix, 8, 38, 246, 381, 385 verschiebend, 385 main Funktion, 2, 334 Paket, 2, 307, 334 make Kanal, 241 Map, 9, 100

Slice, 94, 347 Standardfunktion, 9, 19, 94, 100, 241 mandelbrot-Beispiel, 66 Mandelbrot-Menge, 67 Abbildung, 67 Map als Set (Mengentyp), 103, 217 Element, fehlend, 101, 102 Iterationsreihenfolge, 101 Literal, 100 make, 9, 100 Nachschlagen, m[key], 101 Nachschlagen, ok-Wert, 102 nil, 102 Nullwert, 102 range, 101 Slice-Schlüssel, 104 Typ, 9, 100 Vergleich, 103 Marker, Feld, 117, 375 marshal, siehe anordnen math-Paket, 14, 60 math.Hypot-Funktion, 166 math.Inf-Funktion, 61 math.IsInf-Funktion, 61 math.IsNaN-Funktion, 61 math.NaN-Funktion, 61 math/big-Paket, 68 math/cmplx-Paket, 66 math/rand-Paket, 307, 331 memo, Beispielpaket, 294 memo-Beispiel, 294, 296–300 Memoisieren, 293 Messtestfunktion, siehe Benchmark-Funktion Metazeichen, HTML, 125 Methode Ausdruck, 175 Beförderung, 172 (\*bufio.Reader).ReadRune, 105 (\*bufio.Scanner).Err, 103 (\*bufio.Scanner).Scan, 9 (\*bufio.Scanner).Split, 106 (\*bytes.Buffer).Grow, 179 (\*bytes.Buffer).WriteByte, 80 (\*bytes.Buffer).WriteRune, 80 (\*bytes.Buffer).WriteString, 80 Deklaration, 43, 165 Empfängername, 167 Empfängerparameter, 166

Empfängertyp, 167 error.Error, 210 Expr.Check, 215 Expr.Eval, 212 geometry.Point.Distance, 166 Getter, 180 (\*http.Client).Do, 272 (\*http.Request).ParseForm, 22, 375 Interface, Aufruf, 195 Namen, 166 net.Conn.Close, 236 net.Listener.Accept, 236 (\*os.File).Write, 195 Path.Distance, 167 Point.Distance, 167 reflect.Type.Field, 376 reflect.Value.Addr, 369 reflect.Value.CanAddr, 368 reflect.Value.Interface, 357 reflect.Value.Kind, 358 Selektor, 166 Setter, 180 String, 43 (\*sync.Mutex).Lock, 22, 155, 284 (\*sync.Mutex).Unlock, 22, 155, 284 (\*sync.Once).Do, 291 (\*sync.RWMutex).RLock, 287 (\*sync.RWMutex).RUnlock, 287 (\*sync.WaitGroup).Add, 255 (\*sync.WaitGroup).Done, 255 (\*sync.WaitGroup).Wait, 255 template.Funcs, 122 template.Parse, 122 (\*testing.T).Errorf, 214, 328, 330 (\*testing.T).Fatal, 330 (\*testing.T).Fatalf, 330 time.Time.Format, 236 Verkettung, 122 Wert, 174 (\*xml.Decoder).Token, 228 Methoden anzeigen, zum Typ, 378 methods-Beispiel, 378 Microsoft-Windows-Dateiname, 78 Mitbenutz-Sperre, 287 mitzählende Ampel, 258 mobile Plattformen, 129 Modula-2, Programmiersprache, ix Modularität, 305 Monitor, 284, 296

Goroutine, 281, 299 movie-Beispiel, 115, 118 Multimap, 170 multiple-value assignment, siehe Vielfachwertezuweisung multiplexing, siehe Bündeln Multithreading mit gemeinsamen Variablen, 233, 277 mustCopy-Funktion, 237 mutex, siehe Wechselsperre MySQL, Datenbanktreiber, 307 Nachrichtenaustausch, Kanal, 241, 262 Nachschlagen, m[key], Map, 101 Nachschlagen, ok-Wert, Map, 102 nacktes return, 135 nacktes switch, 25 Name Methode, 166 Methodenempfänger, 167 Paket, 30, 46 Parameter, 127 namenlos Feld einer Struktur, 112, 113, 172 Funktion, 24, 144, 253 Funktion, defer, 156 Funktion, rekursiv, 146 Strukturtyp, 173 Variable, 37, 94 namensbehaftet Ergebnis, 128, 135 Ergebnis, Nullwert, 128, 135 Typ, 25, 41, 43, 113, 167 Namenskonvention, 30, 180, 186, 311 Paket, 311 Namensraum, 44, 166, 305 NaN (not a number), 61, 100 nebenläufig Echo-Server, 239 Netzameise, 257 nicht-blockierender Zwischenspeicher, 293 Traversieren von Verzeichnissen, 265 Uhrzeit-Server, 235 Nebenläufigkeit, 18, 233, 277 exzessiv, 258 gemeinsame Variablen, 277 konkurrenzfest, 274, 277, 292, 296, 394 Negationsoperator !, 68 net-Paket, 235 net.Conn-Typ, 236

net.Conn.Close-Methode, 236 net.Dial-Funktion, 237 net.Listen-Funktion, 236 net.Listener-Typ, 236 net.Listener.Accept-Methode, 236 net/http-Paket, 17, 205 net/smtp-Paket, 336 net/url-Paket, 170 netcat-Beispiel, 237, 239, 243 netflag-Beispiel, 83 Netzameise, 127 nebenläufig, 257 Netzwerkprogrammierung, 129, 235 new, redefinieren, 37 new, Standardfunktion, 37 Newsqueak, Programmiersprache, ix nicht-blockierend Empfange, Kanal, 264 select, 264 Zwischenspeicher, 297 Zwischenspeicher, nebenläufig, 293 Nicht-Standard-Pakete, 129 nil Empfänger, 169, 199 Funktion, 142 Interface, 195 Kanal, 264, 267 Map, 102 Slice, 93 Zeiger, 35 Zeiger im Interface, 198 nonempty-Beispiel, 98 Nullwert Array, 88 Boole'sch, 32 Funktion, 142 Interface, 32, 195 Kanal, 241, 264 Map, 102 namensbehaftetes Ergebnis, 128, 135 reflect.Value, 358 Slice, 93 String, 5, 7, 32 Struktur, 109 unsafe.Pointer, 384 Zahlen, 5, 32 Zeiger, 35 Nur-Empfangs-Kanal, Typ <-chan T, 247 Nur-Sende-Kanal, Typ chan<- T, 247

Oberfläche, Abbildung, 3-D, 62, 219 Oberon, Programmiersprache, ix Oberon-2, Programmiersprache, ix Objekt, 166 Objektorientiertes Programmieren (OOP), 165, 179 ok-Rückgabewert, 40 Empfangen, Kanal, 245 Funktionsaufruf, 136 Map, Nachschlagen, 102 Typzusicherung, 221 oktale Fluchtsequenz, 71 Oktalliteral, 60 omitempty, Feldmarker, 117 Open Movie Database, JSON-Schnittstelle, 121 Operation atomisch, 285 Konversion, 42, 59, 68, 76, 84, 86, 185, 200, 208, 223, 248, 381, 386 Operator !, Negation, 68 \*, Wert-an-der-Stelle, 26, 34 +, Verkettung, 5 +, unär, 57  $+=, -=, \text{etc.},$  Zuweisungen, 5 -, unär, 57 <<, Links-Verschieben, 57, 58 <<, Rechts-Verschieben, 57, 58 %, Divisionsrest, 56 &, Adresse-von, 26 &ˆ, AND-NOT, 57 &ˆ, Bit-Löschen, 57 ˆ, Bitweise-Komplementär, 57 ˆ, Exklusiv-OR, 57 ||, Kurzschluss-OR, 68 Bindung, 56 Rangfolge, 56 s[i:j], Slice, 91, 92  $s[i:j]$ , Teilstring, 69 <, Vergleich, 43, 68 ==, Vergleich, 43, 68 Operatorbindung, 56 Operatoren Rangfolge, 56, 68 Tabelle der Binär-, 56 Tabelle der bitweise, 57 Tabelle der Vergleichs-, 57 Vergleichs-, 43, 100

Zuweisungs-, 39, 56 Optimierung, 347 unausgereift, 284, 349 OR-Operator ||, 68 os-Paket, 4, 221 OS-Thread statt Goroutine, 302 os.Args-Variable, 4 os.Close-Funktion, 12 os.Exit-Funktion, 17, 36, 52 \*os.File-Typ, 11, 13, 184, 187, 199, 363 (\*os.File).Write-Methode, 195 \*os.FileInfo-Typ, 265 os.Getwd-Funktion, 52 os.IsExist-Funktion, 221 os.IsNotExist-Funktion, 221 os.IsPermission-Funktion, 221 \*os.LinkError-Typ, 222 os.Open-Funktion, 11 \*os.PathError-Typ, 222 os.Stat-Funktion, 265 outline-Beispiel, 131, 142 // Output:, Kommentar, 352 package, siehe Paket package-Deklaration, 2, 30, 44, 307 Paket bank-Beispiel, 278, 281, 283 Block, 49 bufio, 10 bytes, 77 bzip-Beispiel, 391 compress/bzip2, 390 crypto/sha256, 89 database/sql, 226 Dokumentation, 319 encoding/asn1, 115 encoding/json, 115 encoding/xml, 115 errors, 210 externes Test-, 307, 339 flag, 36 fmt, 2 format-Beispiel, 358 geometry-Beispiel, 165 golang.org/x/net/html, 130 Hintertür, 340 html/template, 121 http-Beispiel, 205–207, 209 image, 66 image/color, 15

image/png, 310 Initialisierung, 47 internal, 322 io, 186 io/ioutil, 17 links-Beispiel, 147 log, 53 main, 2 math, 14 math/big, 68 math/cmplx, 66 math/rand, 307 memo-Beispiel, 294 Name, 30, 46 Namenswahl, 311 net, 235 net/http, 17 net/smtp, 336 net/url, 170 Nicht-Standard-, 129 os, 4 params-Beispiel, 375 path, 78 path/filepath, 78 reflect, 356 regexp, 159 runtime, 161 Schnittstelle, 306, 319, 335, 359, 379 sort, 101 storage-Beispiel, 336, 337 strconv, 24 strings, 77 sync, 283 syscall, 210 tempconv-Beispiel, 44, 45 testing, 326 text/scanner, 371 text/tabwriter, 201 text/template, 121 thumbnail-Beispiel, 251 time, 18 unicode, 77 unicode/utf8, 75 unsafe, 382 Paketdeklaration, siehe package-Deklaration Pakete durchsuchen, 322 fernkopieren, 315 fertigen, 316

getrennt kompilieren, 306 lokalisieren, 314 Paketebene, Deklaration auf, 31, 49 Palindrom, 204 Palindrom-Beispiel, 326, 329, 332 panic, siehe Laufzeitfehler panic, Standardfunktion, 159 parallel, streng, 252 parallele Überlagerung, 240 Parallelverarbeitung, 233 Parameter ..., 98, 152, 184 Funktion, 127 Methodenempfänger, 166 Name, 127 unbenutzt, 128 params, Beispielpaket, 375 params-Beispiel, 376 params.Unpack-Funktion, 376 Parse-Beispiel, 162 Parser, HTML, 129 Pascal, Programmiersprache, ix path-Paket, 78 Path.Distance-Methode, 167 path/filepath-Paket, 78 periodisches Abfragen, Kanal, 264 Pfad, ..., 315, 322 Pike, Rob, vii, ix, 73 Pipeline, 244 Schaubild, 244 pipeline-Beispiel, 244, 246, 247 Plattformen, mobile, 129 Playground, Go, 352 PNG (Portable Network Graphics), 67 png.Encode-Funktion, 66 Point.Distance-Methode, 167 pointer, siehe Zeiger polling, siehe periodisches Abfragen Polymorphie Ad-hoc-, 226 Vererbungs-, 226 PopCount-Funktion, 48 POSIX Dateiname, 78 POSIX-Standard, vii, 60, 78, 211 Printf \*, Adverb, 143 [n], Adverb, 60 #, Adverb, 60, 114, 222 % x, 76

%T, 10, 86, 89, 197, 357  $X, 60$ %%, 10 %b, 10, 58, 81  $\frac{\%c}{\%c}$ , 10, 60 %d, 10, 60, 81 %e, 10, 61  $\frac{9}{6}$ f, 10, 61  $\frac{\%g}{\%g}$ , 10, 61 %o, 10, 60, 81 %q, 10, 60, 104  $%s, 10$ %t, 10, 89 %v, 10, 12, 357  $\chi$ <sub>x</sub>, 10, 60, 81, 89 Verben, 10 Verben, Tabelle, 10 Problemfolger GitHub, 118 Go, 118, 120, 386 produktiver Kode, 325 Profil Blockier-, 350 CPU-, 350 Halde (heap), 350 Profilmessung, 349 Programmiersprache Alef, ix APL, ix C, viii, xi, 1, 6, 56, 280, 389  $C_{++}$ , x, xi, 390 Haskell, x Java, xi JavaScript, xi, 115 Lisp, 365 Modula-2, ix Newsqueak, ix Oberon, ix Oberon-2, ix Pascal, ix Python, xi, 207 Ruby, xi, 207 Scheme, ix Squeak, ix Protocol Buffers, 115 Python, Programmiersprache, xi, 207 qualifizierter Bezeichner, 44, 46

race condition, siehe Kritischer Wettlauf

randomisiertes Testen, 331 range Kanal, 246 Map, 101 Schleife, 7, 9 String, 75 {{range}}, Aktion, in Schablone, 122 Rangfolge, Operatoren, 56, 68 real, Standardfunktion, 65 Rechts-Verschiebe-Operator >>, 57, 58 recover, siehe Wiederherstellung recover, Standardfunktion, 162 Redefinition, new, 37 Referenz Aufruf mit Referenzübergabe, 89 Identität, 93 Typ, 12, 90, 100, 128 reflect-Paket, 356 reflect.StructField-Typ, 376 reflect.StructTag-Typ, 376 reflect.Type-Typ, 356 reflect.Type.Field-Methode, 376 reflect.TypeOf-Funktion, 356 reflect.Value-Typ, 357, 358 reflect.Value.Addr-Methode, 369 reflect.Value.CanAddr-Methode, 368 reflect.Value.Interface-Methode, 357, 369 reflect.Value.Kind-Methode, 358 reflect.ValueOf-Funktion, 357, 363 reflect.Zero-Funktion, 372 Reflexion, 355, 379, 387 regexp-Paket, 159 regexp.Compile-Funktion, 159 regexp.MustCompile-Funktion, 160 regulärer Ausdruck, 72, 159, 329, 346 Reichweite Falle, 150 for, 51 if-else, 51 lokale Variable, 145 Schleifenvariable, 151, 252 Sprungmarke, 49 switch, 51 Variablenkurzdeklaration, 23, 52 von Deklarationen, 49, 146 Reihenfolge Deklarationen, 51 Felder einer Struktur, 108, 383 Rekursion, 129, 132, 265, 360, 366, 372, 387

rekursiv Datenstruktur, 108, 115 Funktion, namenlos, 146 Typ, 51 Relation "ereignet sich vor", 242, 277, 281, 299 "hat ein", 172 "ist ein", 172, 187 replacement character, siehe Ersatzzeichen Repositorium gopl.io, xii request, siehe Anfrage return, nackt, 135 return-Anweisung, 31, 128, 134 rev-Beispiel, 92 reverb-Beispiel, 239, 240 rohes String-Literal, 72 Ruby, Programmiersprache, xi, 207 Rundruf, 269, 272, 298 Rune zu String, Konversion, 76 Rune, Literal, 60 rune-Typ, 56, 72 Runen-Slice zu String, Konversion, 76 runtime, siehe auch Laufzeitumgebung runtime-Paket, 161 runtime-Schnittstelle, 350 runtime.Stack-Funktion, 161 S-Ausdrücke Dekodier-Beispiel, 374 Dekodieren, 370 Kodieren, 364 s[i:j] Slice-Operator, 91, 92 s[i:j] Teilstring-Operator, 69, 92 Sammeltyp, 87, 106 Scalable Vector Graphics (SVG), 62 Schablone . in, 122 | in, 122 Aktion {{ }}, 121 Aktion {{range}}, 122 Schadkodeeinspritzung HTML, 123 SQL, 226 Schalter -analysis, godoc, 189 -bench, go test, 346 -benchmem, go test, 347 -blockprofile, go test, 350 -covermode, go test, 345 -coverprofile, go test, 344

-cpuprofile, go test, 350  $-f$ , go list,  $339$ -html, go tool cover, 345 -memprofile, go test, 350 -nodecount, go tool pprof, 351 -race, go build, 292 -race, go run, 292 -race, go test, 292 -run, go test, 329 -text, go tool pprof, 351 -u, go get, 316  $-v$ , go test,  $328$ -web, go tool pprof, 351 Schaubild helloworld-Teilstring, 75 Lücken in einer Struktur, 384 Pipeline, 244 Slice, Kapazitätswachstum, 97 Slice, Monatsnamen, 91 String, gemeinsame Nutzung, 71 thumbnail, Ereignisabfolge, 256 scheduler, siehe Ablaufverwalter Scheme, Programmiersprache, ix Schlüsselwörter, Go, Tabelle, 29 Schlüsselwort type, Typ-Switch, 227 Schleife endlos, 6, 138, 245 gefangene Variable, 151, 253, 258 range, 7, 9 Reichweite, Variablen, 151, 252 while, 6 Schließer-Goroutine, 255, 268 Schnittstelle encoding, 228, 367 ersatzzeichenbasiertes Dekodieren, 231, 374 ersatzzeichenbasiertes Dekodieren von XML, 228 Fehler, 136, 162 JSON, 118 Paket, 306, 319, 335, 359, 379 runtime, 350 SQL, 226 syscall, 210 template, 123 Schreib-/Lese-Wechselsperre, 287 Schreib-Sperre, 287 Schweizer Taschenmesser, 313 scope, siehe Reichweite

SearchIssues-Funktion, 119 select-Anweisung, 262 case-Klausel, 262 default-Klausel, 262 nicht-blockierend, 264 select{}-Anweisung, 262 selektive Wiederherstellung, 163 Selektor Feld, 166 Methode, 166, 174 Semikolon, 3, 6 Senden ch <-, Kanal, 19, 241, 248 sequentiell konsistent, 289, 290 serielles Kapseln, 282 Server chat, 272 nebenläufiger Echo-, 239 nebenläufiger Uhrzeit-, 235 server-Beispiel, 20, 21 Set (Mengentyp), mittels Map, 103, 217 Setter-Methoden, 180 sexpr-Beispiel, 365 sexpr.Marshal-Funktion, 367 sexpr.readList-Funktion, 373 sexpr.Unmarshal-Funktion, 374 sha256-Beispiel, 89 SHA256-Zusammenfassung, 89 shadowing, siehe Verschattung Sichtbarkeit, 30, 31, 44, 179, 321 Signatur, Funktion, 128 SizeOf-Tabelle, 383 sleep-Beispiel, 192 Slice, 4, 90 als Stapel, 131 Argument, 92 erweitern, 92 Kapazität, 94, 95 Kapazitätswachstum, Schaubild, 97 Länge null, 94 Literal, 41, 92 make, 94, 347 Monatsnamen, Schaubild, 91 nil, 93 Nullwert, 93 Operator  $s[i:j], 91, 92$ Rotation, Algorithmus, 92 Schlüssel für Map, 104 Typ, 90 Vergleich, 93

Vor-Ort-Techniken, 98 Sockel TCP, 235 UDP, 235 Unix, 235 sort-Paket, 101, 199, 202 sort.Float64s-Funktion, 204 sort.Interface-Interface, 199 sort.Ints-Funktion, 204 sort.IntsAreSorted-Funktion, 204 sort.IntSlice-Typ, 204 sort.Reverse-Funktion, 202 sort.Strings-Funktion, 101, 146, 204 Sortieralgorithmus, topologisch, 146 Speicherallozierung, 39, 77, 96, 179, 223, 347 Speicherbereinigung, vii, ix, 8, 38, 246, 381, 385 verschiebend, 385 Speicherlayout, Go, 382, 383 Sperre ablaufinvariant, 285 exklusiv, 284, 287, 288, 291 Lese-, 287 Mitbenutz-, 287 Schreib-, 287 wechselseitig, 109, 283, 284, 350 Zugriffswettstreit, 287, 293 spinner-Beispiel, 234 Sprint-Funktion, 356 Sprungmarke Anweisung, 49 break, 25, 267 continue, 25 Reichweite, 49 SQL-Schadkodeeinspritzung, 226 SQL-Schnittstelle, 226 sqlQuote-Funktion, 226, 227 squares-Beispiel, 144 Squeak, Programmiersprache, ix stack, siehe Stapel stack overflow, siehe Stapel, Überlauf stacktrace, siehe Stapel, aktive Funktionsaufrufe Standard IEEE-754, 60, 61 POSIX, vii, 60, 78, 211 Unicode, 2, 29, 56, 72–74, 104 Standardfunktion append, 94, 97, 98

cap, 90, 249 close, 242, 245, 269 complex, 65 copy, 95 delete, 101 imag, 65 len, 4, 58, 69, 70, 87, 90, 249 make, 9, 19, 94, 100, 241 new, 37 panic, 159 real, 65 recover, 162 Standardinterface error, 12, 136, 159, 210 Stapel (stack) Überlauf, 132 aktiver Funktionsaufrufe, 159, 271 Allozierung, 38 fester Länge, 132 mittels Slice, 99, 131, 230 Variable, 39 variabler Länge, 132 wachsend, 132, 302, 386 storage, Beispielpaket, 336, 337 stornieren, Goroutine, 269–271 stornieren, HTTP-Anfrage, 271 Strangelove, Dr., 362 Strategien, Fehlerbehandlung, 137, 163, 334, 341 strconv-Paket, 24, 77, 80 strconv.Atoi-Funktion, 24, 81 strconv.FormatInt-Funktion, 81 strconv.Itoa-Funktion, 80 strconv.ParseInt-Funktion, 81 strconv.ParseUint-Funktion, 81 streng parallel, 252 Streuwerttabelle (hash table), 100 String gemeinsame Nutzung, Schaubild, 71 Indexoperation, 69 Konversion, 76, 77 leerer, 5, 7, 32 Literal, 71 Nullwert, 5, 7, 32 range-Schleife, 75 roh, Literal, 72 Test, 76 Unveränderlichkeit, 70, 79 Vergleich, 70 Verkettungsoperator +, 5, 70

zu Byte-Slice, Konversion, 42, 79 zu Runen-Slice, Konversion, 76, 94 string, siehe auch Zeichenkette String-Methode, 43, 177, 355 strings-Paket, 8, 77, 79, 312 strings.Contains-Funktion, 74 strings.HasPrefix-Funktion, 74 strings.HasSuffix-Funktion, 74 strings.Index-Funktion, 312 strings.Join-Funktion, 8, 12 strings.Map-Funktion, 142 strings.NewReader-Funktion, 312 strings.NewReplacer-Funktion, 312 strings.Reader-Typ, 312 strings.Replacer-Typ, 312 strings.Split-Funktion, 12 strings.ToLower-Funktion, 77 strings.ToUpper-Funktion, 77 struct-Deklaration, 106 struct{}-Typ, 109, 243, 259 Struktur Adresse eines Literals, 111 Einbettung, 112, 171 Employee, 107 exportiertes Feld, 108, 114, 117, 118, 179 Feld, 15, 107 Feldmarker, 117, 376 Feldreihenfolge, 108, 383 Lücke, 383 Lücken, Schaubild, 384 leere, 109 Literal, 15, 110, 113 namenloses Feld, 112, 113, 172 Nullwert, 109 Typ, 15, 25, 106 Typ, namenlos, 173 Vergleich, 111 Zeiger auf, 107, 111 Strukturdeklaration, siehe struct-Deklaration Suchen Algorithmus, Breitensuche, 148, 257 Algorithmus, Tiefensuche, 146 sum-Beispiel, 152 surface-Beispiel, 63, 217 SVG (Scalable Vector Graphics), 62 SWIG, 390 switch-Anweisung, 24, 51 case-Klausel, 25 default-Klausel, 25

Initialisierungsanweisung, 25 nackt, 25 Reichweite, 51 Typ-Switch, 225, 227, 229, 355 sync-Paket, 283 sync.Mutex-Typ, 283, 290 (\*sync.Mutex).Lock-Methode, 22, 155, 284 (\*sync.Mutex).Unlock-Methode, 22, 155, 284 sync.Once-Typ, 291 (\*sync.Once).Do-Methode, 291 sync.RWMutex-Typ, 287, 291 (\*sync.RWMutex).RLock-Methode, 287 (\*sync.RWMutex).RUnlock-Methode, 287 sync.WaitGroup-Typ, 254, 268, 295 (\*sync.WaitGroup).Add-Methode, 255 (\*sync.WaitGroup).Done-Methode, 255 (\*sync.WaitGroup).Wait-Methode, 255 synchroner Kanal, 242 syscall-Paket, 210, 222 syscall.Errno-Typ, 211 Systemschnittstelle, 210 Tabelle ASCII-Fluchtsequenzen, 71 Binäroperatoren, 56 bitweise Operatoren, 57 Go, vordeklarierte Namen, 29 Go-Schlüsselwörter, 29 Printf-Verben, 10 SizeOf, 383 Vergleichsoperatoren, 57 tabellengesteuertes Testen, 215, 330, 343 tag, siehe Marker TCP-Sockel, 235 Techniken, Vor-Ort-, Slice, 98 Teilstring-Operator  $s[i:j], 69, 92$ tempconv, Beispielpaket, 44, 45 tempconv-Beispiel, 42, 193, 312 Temperaturkonversion, Beispiel, 31 tempflag-Beispiel, 194 template-Schnittstelle, 123 template.Funcs-Methode, 122 template.HTML-Typ, 125 template.Must-Funktion, 122 template.New-Funktion, 122 template.Parse-Methode, 122 Test \_test.go-Datei, 307, 326, 327 Abdeckung, 343 Abhängigkeitszirkel, 338

Blackbox, 335 echo, 332 externes Paket, 307, 338, 339 Fehlermeldung, 330 instabil, 342 Integrationstest, 339 String, 76 Whitebox, 335 word-Beispiel, 327 Zeichen, 77 Zusicherung, 330 Test-Funktion, 326 Testen effektives, 340, 342 eines Kommandos, 332 randomisiert, 331 tabellengesteuert, 215, 330, 343 Testfunktion, siehe Test-Funktion testing-Paket, 326 testing.B-Typ, 346 testing.T-Typ, 326 (\*testing.T).Errorf-Methode, 214, 328, 330 (\*testing.T).Fatal-Methode, 330 (\*testing.T).Fatalf-Methode, 330 text/scanner-Paket, 371 text/tabwriter-Paket, 201 text/template-Paket, 121, 323 Thompson, Ken, vii, 73 Thread, 233, 301 thread-lokaler Speicher, 304 thumbnail Beispiel, 251–255 Beispielpaket, 251 Ereignisabfolge, Schaubild, 256 Tiefengleichheit, 93, 342, 387 Tiefensuche, Algorithmus, 146 time-Paket, 18, 83 time.After-Funktion, 262 time.AfterFunc-Funktion, 174 time.Duration-Typ, 82, 192 time.Minute-Konstante, 82 time.Now-Funktion, 236 time.Parse-Funktion, 236 time.Second-Konstante, 175 time.Since-Funktion, 122 time.Tick-Funktion, 261, 264 time.Time-Typ, 122 time.Time.Format-Methode, 236 title-Beispiel, 153, 155, 163

title-Funktion, 153, 155 topologischer Sort, Algorithmus, 146 toposort-Beispiel, 145 träges Initialisieren, 289 trace-Beispiel, 156 Traversieren von Verzeichnissen, nebenläufig, 265 treesort-Beispiel, 108 Trockenlegen eines Kanals, 245, 270 true, Boole'sche Konstante, 68 Tupel, Zuweisung, 33, 39 Typ abstrakter, 26, 183 Anzeigen der Methoden, 378 Array, 87 bool, 68 bufio.Scanner, 10 byte, 56 bytes.Buffer, 79, 179, 184, 198 case-Klausel, Typ-Switch, 227 Celsius, 42 chan, 241 <-chan T, nur Empfangen, Kanal, 247 chan<- T, nur Senden, Kanal, 247 complex128, 65 complex64, 65 default-Klausel, Typ-Switch, 227 Deklaration, 41 dynamisch, Interface, 194 Fahrenheit, 42 float32, 60 float64, 60 http.HandlerFunc, 208, 218 http.Request, 23, 271 http.ResponseWriter, 20, 22, 205, 206 int, 55 int16, 55 int32, 55 int64, 55 int8, 55 Interface, 183, 186 Interface, Zusicherung, 223, 225 interface{}, 153, 189, 357 json.Decoder, 119 json.Encoder, 119 Kanal, 19 Komposition, xii, 114, 171, 202 Konflikt, 59 konkreter, 26, 184, 225, 229

Leeres Interface, 189 Map, 9, 100 Methodenempfänger, 167 namenloser Strukturtyp, 173 namensbehaftet, 25, 41, 43, 113, 167 net.Conn, 236 net.Listener, 236 numerisch, 55 ok-Rückgabewert, Typzusicherung, 221 \*os.File, 11, 13, 184, 187, 199, 363 \*os.FileInfo, 265 \*os.LinkError, 222 \*os.PathError, 222 Referenz, 12, 90, 100, 128 reflect.StructField, 376 reflect.StructTag, 376 reflect.Type, 356 reflect.Value, 357, 358 rekursiv, 51 rune, 56, 72 Sammel-, 87, 106 Slice, 90 sort.IntSlice, 204 Standardinterface error, 12, 136, 159, 210 strings.Reader, 312 strings.Replacer, 312 struct{}, 109, 243, 259 Struktur, 15, 25, 106 sync.Mutex, 283, 290 sync.Once, 291 sync.RWMutex, 287, 291 sync.WaitGroup, 254, 268, 295 syscall.Errno, 211 template.HTML, 125 testing.B, 346 testing.T, 326 time.Duration, 82, 192 time.Time, 122 uint, 55 uint16, 55 uint32, 55 uint64, 55 uint8, 55 uintptr, 56, 382, 385 unidirektionaler Kanal, 247 unsafe.Pointer, 384

url.Values, 206 Verbund-, xi, 15, 87

zugrundeliegend, 41 Zusicherung, 220 Typ-Switch, 225, 227, 229, 355 type, Schlüsselwort, switch, 227 type-Deklaration, 41 typfreie Konstanten, 84 UCS-4, 72 UDP-Sockel, 235 Überlagerung, parallele, 240 Überlauf Ganzzahl, 56, 121 Stapel (stack), 132 Uhrzeit-Server, nebenläufig, 235 uint-Typ, 55 uint16-Typ, 55 uint32-Typ, 55 uint64-Typ, 55 uint8-Typ, 55 uintptr-Typ, 56, 382, 385 umbenennender Import, 308 Umgebungsvariable GOARCH, 315, 318 GOMAXPROCS, 303, 346 GOOS, 315, 318 GOPATH, xii, 314, 318 GOROOT, 314 Umgebungswechsel, 302 Unäroperator +, 57 Unäroperator -, 57 unausgereifte Abstraktion, 231, 341, 342 unausgereiftes Optimieren, 284, 349 unbenutzte Parameter, 128 undefiniertes Verhalten, 280 unerrreichbare Anweisung, 128 unerwarteter Datenwettlauf, 288 ungepufferter Kanal, 242 Unicode Ersatzzeichen, 77, 105 Fluchtsequenz, 73, 115 Kodenummer, 72 Standard, 2, 29, 56, 72–74, 104 unicode-Paket, 77 unicode.IsDigit-Funktion, 77 unicode.IsLetter-Funktion, 77 unicode.IsLower-Funktion, 77 unicode.IsSpace-Funktion, 100 unicode.IsUpper-Funktion, 77 unicode/utf8-Paket, 75 unidirektionaler Kanal, 247

Unix-Sockel, 235 unmarshal, siehe zerlegen unsafe-Paket, 382 unsafe.AlignOf-Funktion, 383 unsafe.OffsetOf-Funktion, 383 unsafe.Pointer, Konversion, 386 unsafe.Pointer, Nullwert, 384 unsafe.Pointer-Typ, 384 unsafe.SizeOf-Funktion, 382 Unveränderlichkeit, 281 String, 70, 79 URL, 16, 18, 131 Fluchtsequenz, 119 Metazeichen, 119 url.QueryEscape-Funktion, 119 url.Values-Typ, 170, 206 urlvalues-Beispiel, 171 UTF-32, 72 UTF-8, 71, 73, 105, 106 Kodierungen, Tabelle, 73 utf8.DecodeRuneInString-Funktion, 75 utf8.RuneCountInString-Funktion, 75 utf8.UTFMax, Wert, 105 var-Deklaration, 5, 32 variabel lange Stapel (stack), 132 Variable gemeinsam, Nebenläufigkeit, 277 Halde (heap), 38 http.DefaultClient, 272 io.EOF, 141 kapseln, 281 Lebensdauer, 38, 49, 145 lokal, 31, 150 namenlos, 37, 94 os.Args, 4 reißt aus, 39 Stapel (stack), 39 Variablendeklaration, siehe var-Deklaration Variablenkurzdeklarationen, 6, 7, 33 als Zuweisung, 34 Reichweite, 23, 52 variadische Funktion, 152, 184 Vektor, Bit-, 176 vendoring, siehe Zwischenlagern veralteter Stand, Lesen, 289 verborgener Zeiger, 386 Verbund, diskriminierter, 226, 228, 229 Verbundliteral, 15 Verbundtyp, xi, 15, 87

Vererbungspolymorphie, 226 Vergleichen Array, 88 Funktion, 142 Interface, 197 Kanal, 241 Map, 103 Operator <, 43, 68 Operator  $==, 43, 68$ Operatoren, 43, 100 Operatoren, Tabelle, 57 Regeln, 57 Slice, 93 String, 70 Struktur, 111 Verhalten, undefiniert, 280 Verkettung von Methodenaufrufen, 122 Verschattung bei Deklarationen, 50, 52, 221, 227 Verschiebe-Operator <<, links, 57, 58 Verschiebe-Operator >>, rechts, 57, 58 verschiebende Speicherbereinigung, 385 Vertrag, Interface, 183 Vielfachwertezuweisung, 40 visit-Funktion, 130 Vor-Ort-Techniken, Slice, 98 vordeklarierte Namen, Tabelle, 29 vorzeichenbehaftete Ganzzahl, 55, 58 vorzeichenlose Ganzzahl, 55, 58 wachsende Stapel, 132, 302, 386 wait-Beispiel, 139 WaitForServer-Funktion, 139 walkDir-Funktion, 265 Wartezeit, exponentielle, 139 web crawler, siehe Netzameise Web-Framework, 207 Wechselsperre, 109, 155, 173, 274, 283, 284, 290, 350 bewachen, 284 Schreib-/Lese-, 287 Werkzeug cgo, 390, 391 go, 1, 46, 47, 313 go doc, 26 godoc, xiii, 26, 320, 352 gofmt, 3, 4, 47, 308 goimports, 3, 47, 308 golint, 315 SWIG, 390

Wert adressierbar, 35 Aufruf mit Wertübergabe, 89, 128, 168 dynamisch, Interface, 194 Funktion, 141 Interface, 194 utf8.UTFMax, 105 Wert-an-der-Stelle-Operator \*, 26, 34 While-Schleife, 6 Whitebox-Test, 335 Wiedergabeliste, Beispiel, 200 Wiederherstellung, 162 selektiv, 163 Wilkes, Maurice, 325 Wirth, Niklaus, ix word-Beispiel, 327, 329, 331 Test, 327 workspace, siehe Arbeitsbereich Wurzel, komplexe, siehe cmplx.Sqrt-Funktion xkcd, JSON-Schnittstelle, 121 XML (Extensible Markup Language), 114, 364 XML dekodieren, 228 (\*xml.Decoder).Token-Methode, 228 xmlselect-Beispiel, 229 Zahlen Ganzzahl, 55 Genauigkeit, 59, 84 Gleitkommazahl, 60 Konversion, 86 Nullwert, 5, 32 Typen, 55 Zeichen Konversion, 76 Test, 77 Zeichen, Test, 77 Zeiger, 26, 34, 36 Alias, 35 als Empfänger, 168, 178 Argument, 35, 89 auf Struktur, 107, 111 Gleichheit, 35 nil, 35 Nullwert, 35 verborgen, 386 zerlegen (unmarshal), JSON, 117 zero value, siehe Nullwert

zirkuläre Datenstruktur, 364

Zugriffswettstreit, Sperre, 287, 293 zugrundeliegender Typ, 41 zugrundeliegendes Array, 90, 94, 97, 200 zurückgestellt Funktionsaufruf, 153 namenlose Funktion, 157 Zusicherung Funktion, 341 Interface-Typ, 223, 225 Test, 330 Typ, 220 Zuweisbarkeit, 41 Interface, 188 Zuweisung, 39  $+=, -=,$  etc., Operatoren  $, 5$ Anweisung, 5, 39, 56, 101, 185 durch Variablenkurzdeklaration, 34 implizit, 40 mehrere Werte, 40 Operatoren, 39, 56 Tupel, 33, 39 Zwischenlagern (vendoring), 316 Zwischenspeicher, nicht-blockierend, 297

zyklische Abhängigkeit, Test, 338